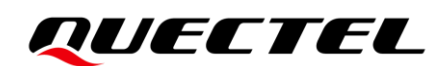

# **HCM010S Hardware Design**

**Bluetooth Module Series**

Version: 1.0.0

Date: 2023-09-05

Status: Preliminary

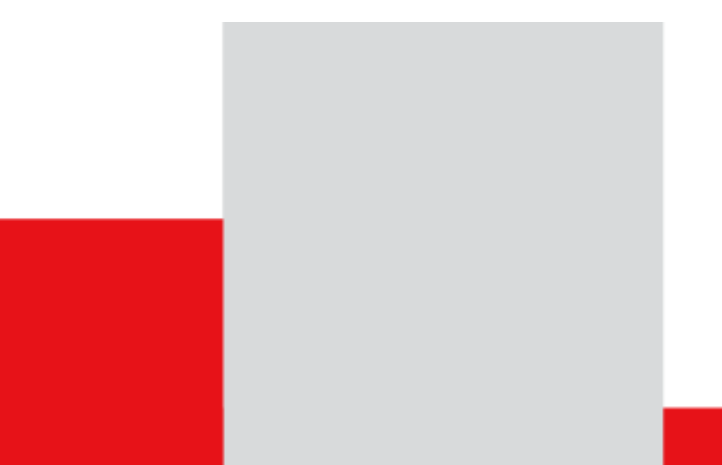

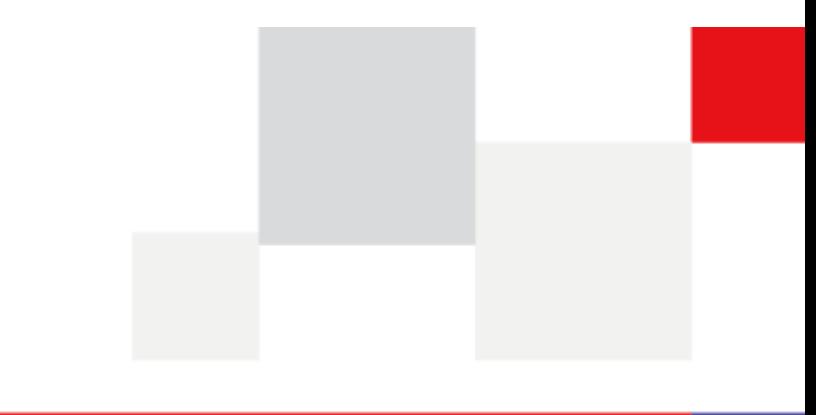

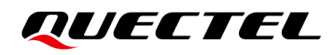

**At Quectel, our aim is to provide timely and comprehensive services to our customers. If you require any assistance, please contact our headquarters:**

#### **Quectel Wireless Solutions Co., Ltd.**

Building 5, Shanghai Business Park Phase III (Area B), No.1016 Tianlin Road, Minhang District, Shanghai 200233, China Tel: +86 21 5108 6236 Email: [info@quectel.com](mailto:info@quectel.com)

# **Or our local offices. For more information, please visit:**

[http://www.quectel.com/support/sales.htm.](http://www.quectel.com/support/sales.htm)

**For technical support, or to report documentation errors, please visit:** [http://www.quectel.com/support/technical.htm.](http://www.quectel.com/support/technical.htm)

Or email us at: [support@quectel.com.](mailto:support@quectel.com)

# **Legal Notices**

We offer information as a service to you. The provided information is based on your requirements and we make every effort to ensure its quality. You agree that you are responsible for using independent analysis and evaluation in designing intended products, and we provide reference designs for illustrative purposes only. Before using any hardware, software or service guided by this document, please read this notice carefully. Even though we employ commercially reasonable efforts to provide the best possible experience, you hereby acknowledge and agree that this document and related services hereunder are provided to you on an "as available" basis. We may revise or restate this document from time to time at our sole discretion without any prior notice to you.

# **Use and Disclosure Restrictions**

### **License Agreements**

Documents and information provided by us shall be kept confidential, unless specific permission is granted. They shall not be accessed or used for any purpose except as expressly provided herein.

# **Copyright**

Our and third-party products hereunder may contain copyrighted material. Such copyrighted material shall not be copied, reproduced, distributed, merged, published, translated, or modified without prior written consent. We and the third party have exclusive rights over copyrighted material. No license shall be granted or conveyed under any patents, copyrights, trademarks, or service mark rights. To avoid ambiguities, purchasing in any form cannot be deemed as granting a license other than the normal non-exclusive, royalty-free license to use the material. We reserve the right to take legal action for noncompliance with abovementioned requirements, unauthorized use, or other illegal or malicious use of the material.

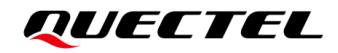

### **Trademarks**

Except as otherwise set forth herein, nothing in this document shall be construed as conferring any rights to use any trademark, trade name or name, abbreviation, or counterfeit product thereof owned by Quectel or any third party in advertising, publicity, or other aspects.

## **Third-Party Rights**

This document may refer to hardware, software and/or documentation owned by one or more third parties ("third-party materials"). Use of such third-party materials shall be governed by all restrictions and obligations applicable thereto.

We make no warranty or representation, either express or implied, regarding the third-party materials, including but not limited to any implied or statutory, warranties of merchantability or fitness for a particular purpose, quiet enjoyment, system integration, information accuracy, and non-infringement of any third-party intellectual property rights with regard to the licensed technology or use thereof. Nothing herein constitutes a representation or warranty by us to either develop, enhance, modify, distribute, market, sell, offer for sale, or otherwise maintain production of any our products or any other hardware, software, device, tool, information, or product. We moreover disclaim any and all warranties arising from the course of dealing or usage of trade.

# **Privacy Policy**

To implement module functionality, certain device data are uploaded to Quectel's or third-party's servers, including carriers, chipset suppliers or customer-designated servers. Quectel, strictly abiding by the relevant laws and regulations, shall retain, use, disclose or otherwise process relevant data for the purpose of performing the service only or as permitted by applicable laws. Before data interaction with third parties, please be informed of their privacy and data security policy.

# **Disclaimer**

- a) We acknowledge no liability for any injury or damage arising from the reliance upon the information.
- b) We shall bear no liability resulting from any inaccuracies or omissions, or from the use of the information contained herein.
- c) While we have made every effort to ensure that the functions and features under development are free from errors, it is possible that they could contain errors, inaccuracies, and omissions. Unless otherwise provided by valid agreement, we make no warranties of any kind, either implied or express, and exclude all liability for any loss or damage suffered in connection with the use of features and functions under development, to the maximum extent permitted by law, regardless of whether such loss or damage may have been foreseeable.
- d) We are not responsible for the accessibility, safety, accuracy, availability, legality, or completeness of information, advertising, commercial offers, products, services, and materials on third-party websites and third-party resources.

*Copyright © Quectel Wireless Solutions Co., Ltd. 2023. All rights reserved.*

# <span id="page-3-0"></span>**Safety Information**

The following safety precautions must be observed during all phases of operation, such as usage, service or repair of any terminal or mobile incorporating the module. Manufacturers of the terminal should notify users and operating personnel of the following safety information by incorporating these guidelines into all manuals of the product. Otherwise, Quectel assumes no liability for customers' failure to comply with these precautions.

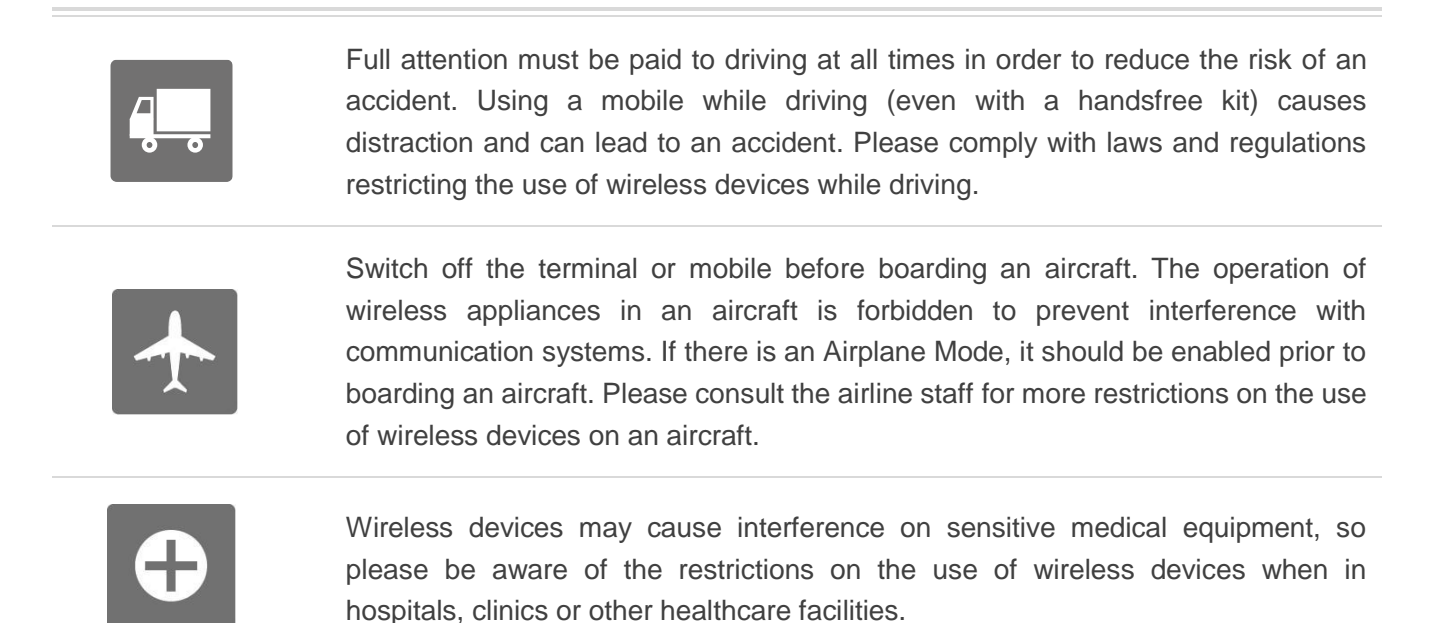

Terminals or mobiles operating over radio signal and cellular network cannot be guaranteed to connect in certain conditions, such as when the mobile bill is unpaid or the (U)SIM card is invalid. When emergency help is needed in such conditions, use emergency call if the device supports it. In order to make or receive a call, the terminal or mobile must be switched on in a service area with adequate cellular signal strength. In an emergency, the device with emergency call function cannot be used as the only contact method considering network connection cannot be guaranteed under all circumstances.

The terminal or mobile contains a transceiver. When it is ON, it receives and transmits radio frequency signals. RF interference can occur if it is used close to TV sets, radios, computers or other electric equipment.

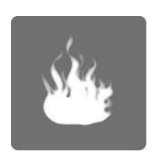

In locations with explosive or potentially explosive atmospheres, obey all posted signs and turn off wireless devices such as mobile phone or other terminals. Areas with explosive or potentially explosive atmospheres include fueling areas, below decks on boats, fuel or chemical transfer or storage facilities, and areas where the air contains chemicals or particles such as grain, dust or metal powders.

# <span id="page-4-0"></span>**About the Document**

# **Revision History**

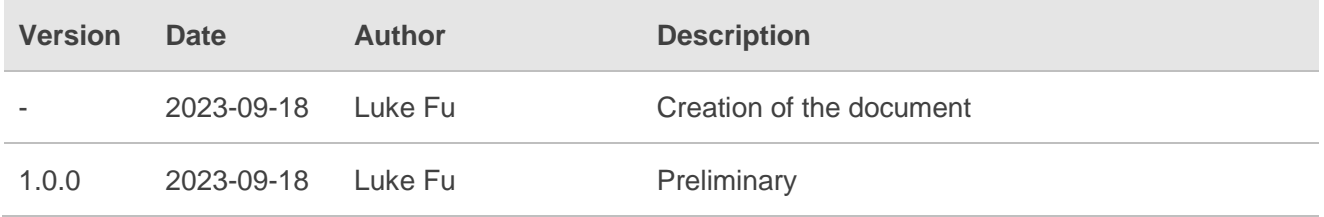

## <span id="page-5-0"></span>**Contents**

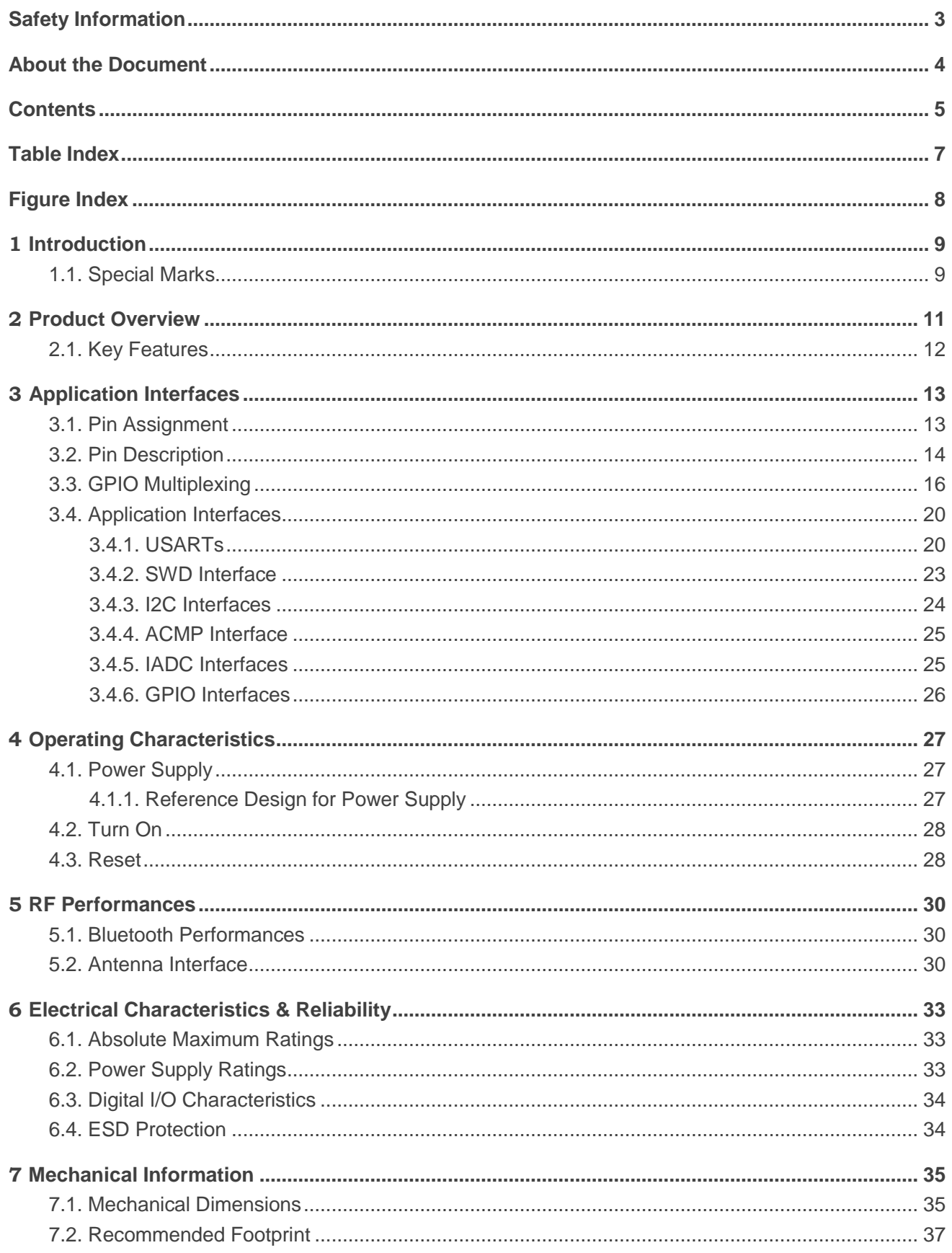

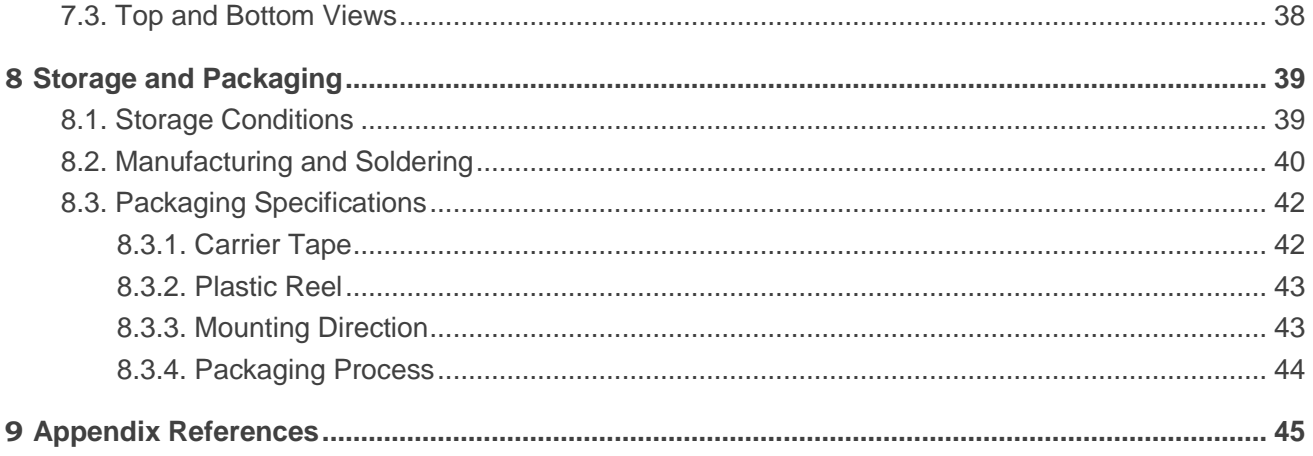

# <span id="page-7-0"></span>**Table Index**

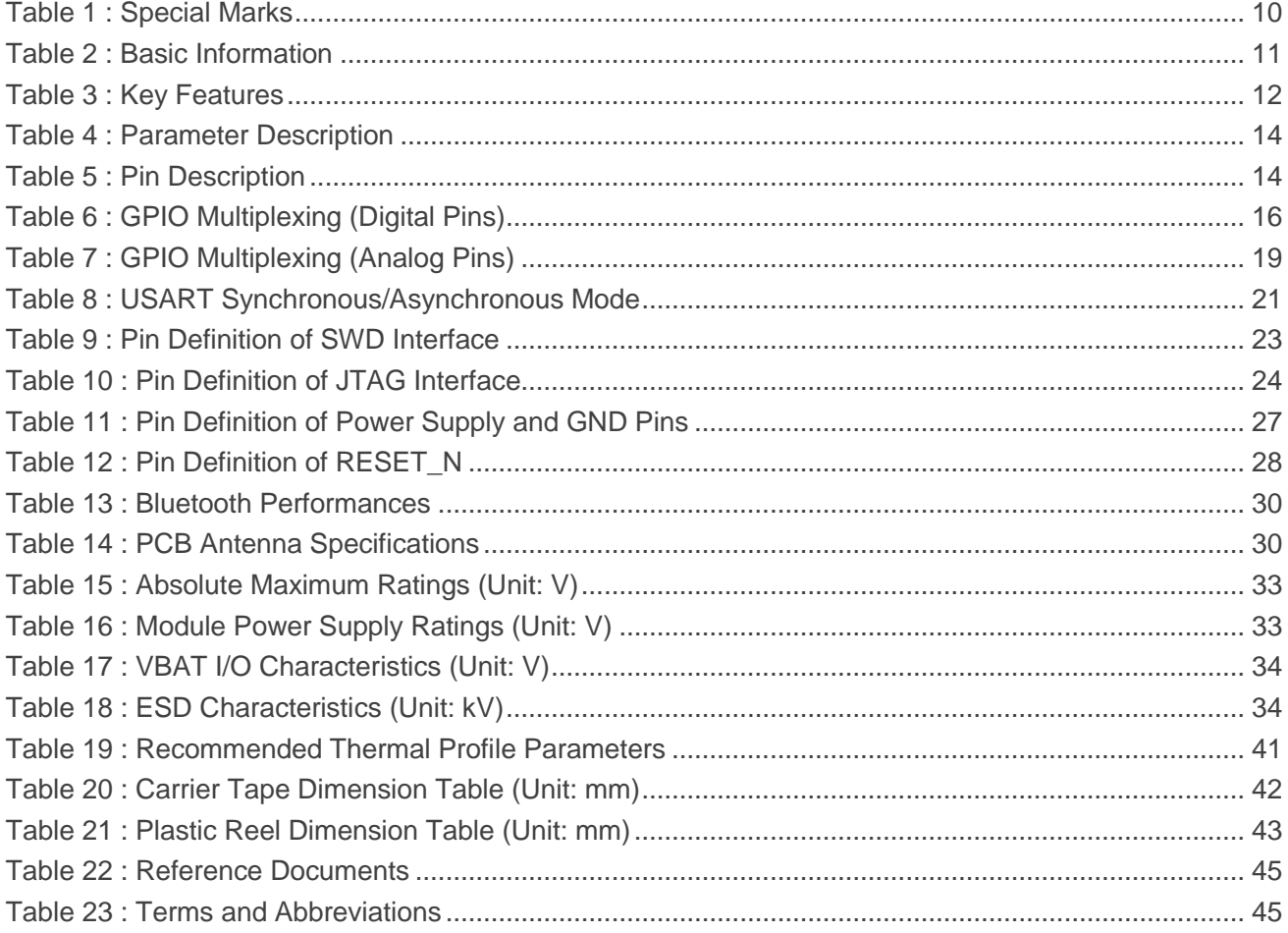

# <span id="page-8-0"></span>**Figure Index**

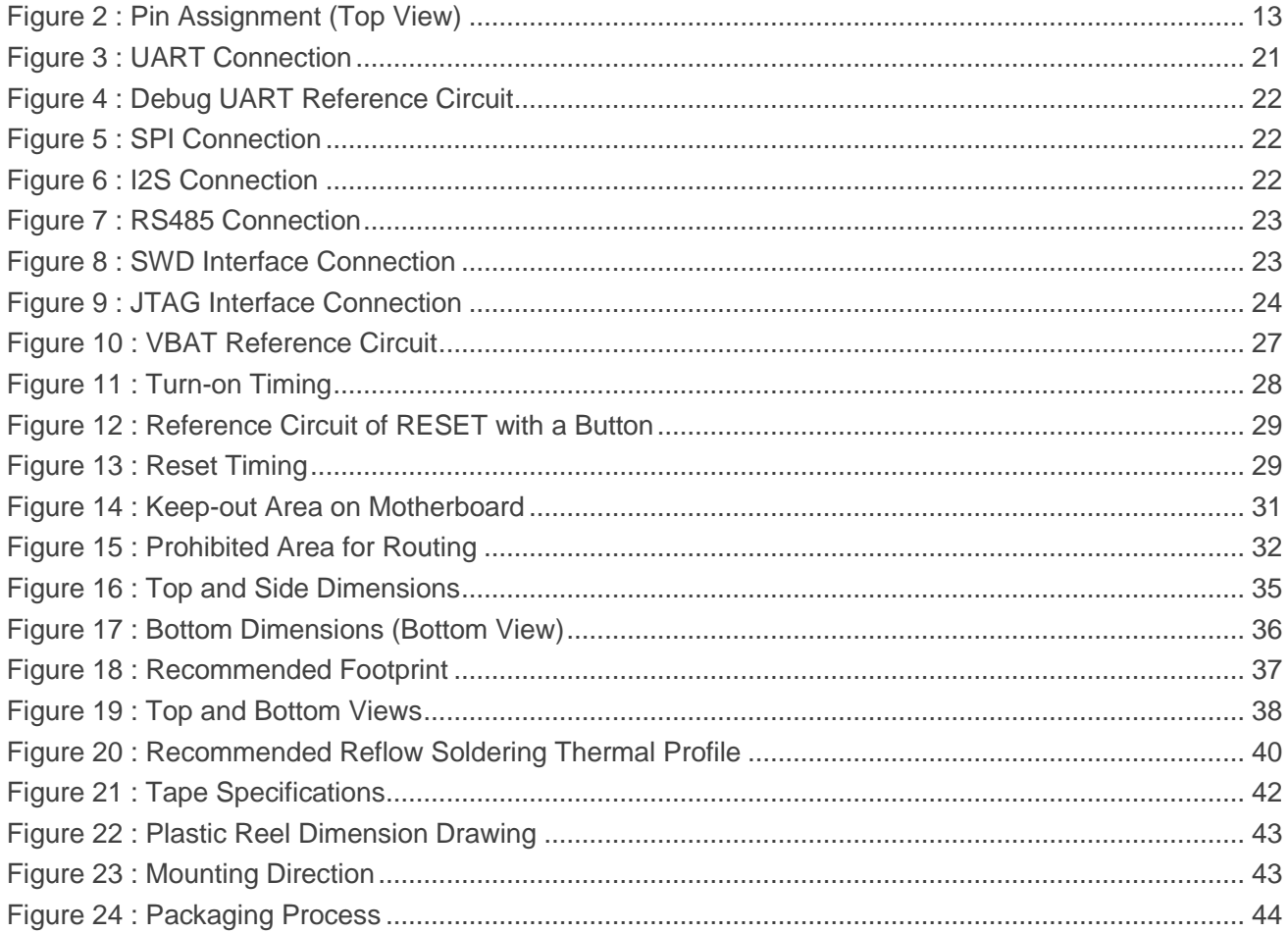

# <span id="page-9-0"></span>**1 Introduction**

QuecOpen® is a solution where the module acts as the main processor. Constant transition and evolution of both the communication technology and the market highlight its merits. It can help you to:

- Realize embedded applications' quick development and shorten product R&D cycle
- Simplify circuit and hardware structure design to reduce engineering costs
- ⚫ Miniaturize products
- Reduce product power consumption
- Apply OTA technology
- ⚫ Enhance product competitiveness and price-performance ratio

This document defines HCM010S in QuecOpen® solution and describes its hardware interfaces and air interfaces, which are connected with your applications. The document provides a quick insight into interface specifications, RF performance, electrical and mechanical specifications, as well as other related information of the module.

Hereby, Quectel Wireless Solutions Co., Ltd. declares that the radio equipment type HCM010S is in compliance with Directive 2014/53/EU.

The full text of the EU declaration of conformity is available at the following internet address: <http://www.quectel.com/support/technical.htm>

The device could be used with a separation distance of 20cm to the human body.

#### Disposal of old electrical appliances

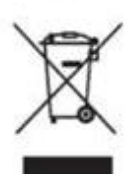

The European directive 2012/19/EU on Waste Electrical and Electronic Equipment (WEEE), requires that old household electrical appliances must not be disposed of in the normal unsorted municipal waste stream. Old appliances must be collected separately in order to optimize the recovery and recycling of the materials they contain, and reduce the impact on human health and the environment.

The crossed out "wheeled bin" symbol on the product reminds you of your obligation, that when you dispose of the appliance, it must be separately collected.

Consumers should contact their local authority or retailer for information concerning the correct disposal of their old appliance.

### <span id="page-9-1"></span>**1.1. Special Marks**

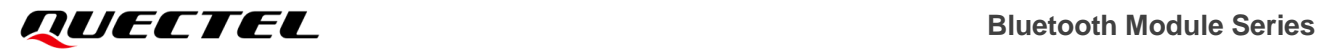

#### <span id="page-10-0"></span>**Table 1: Special Marks**

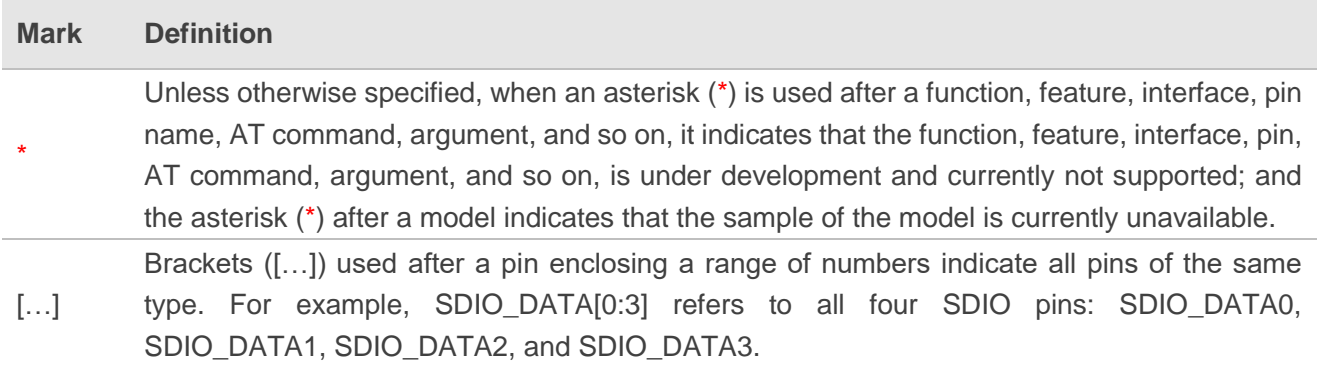

# <span id="page-11-0"></span>**2 Product Overview**

HCM010S is a low-power and high performance MCU Bluetooth module, it supports BLE 5.4 protocol and Bluetooth Mesh. The module, featuring built-in 2.4 GHz Balun, integrates tunable crystal loading capacitors and PA with maximum transmitting power up to 20 dBm. It supports multiple interfaces such as USART, SWD, JTAG, I2C, ACMP, IADC and for various applications.

It is an SMD module with compact packaging. The general features of the module are as follows:

- Embedded 32-bit ARM Corte-M33 processor with a frequency of up to 80 MHz
- 64 KB RAM memory and 768 KB Flash
- Flexible and efficient power management
- Supporting Peripheral Reflex System (PRS) for autonomous inter-peripheral signaling
- Supporting OTA (Over-The-Air Upgrade)
- Supporting secondary development

#### <span id="page-11-1"></span>**Table 2: Basic Information**

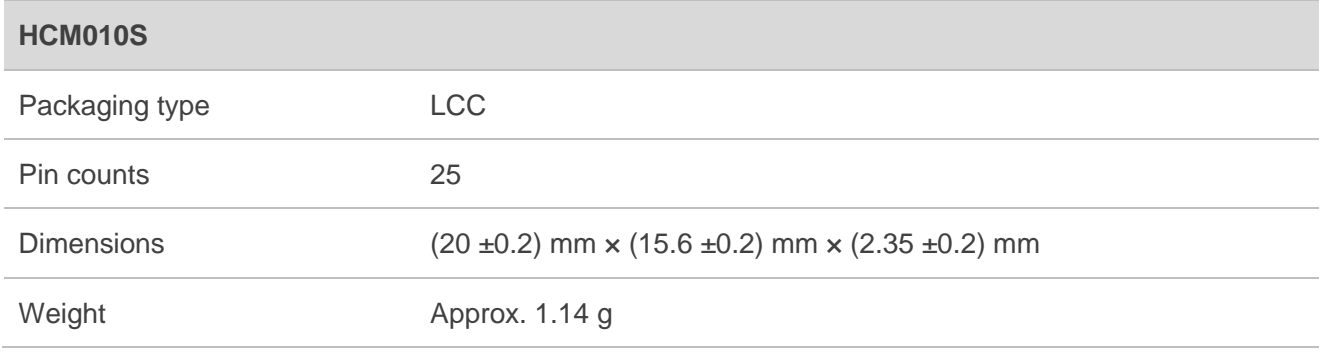

# <span id="page-12-0"></span>**2.1. Key Features**

#### <span id="page-12-1"></span>**Table 3: Key Features**

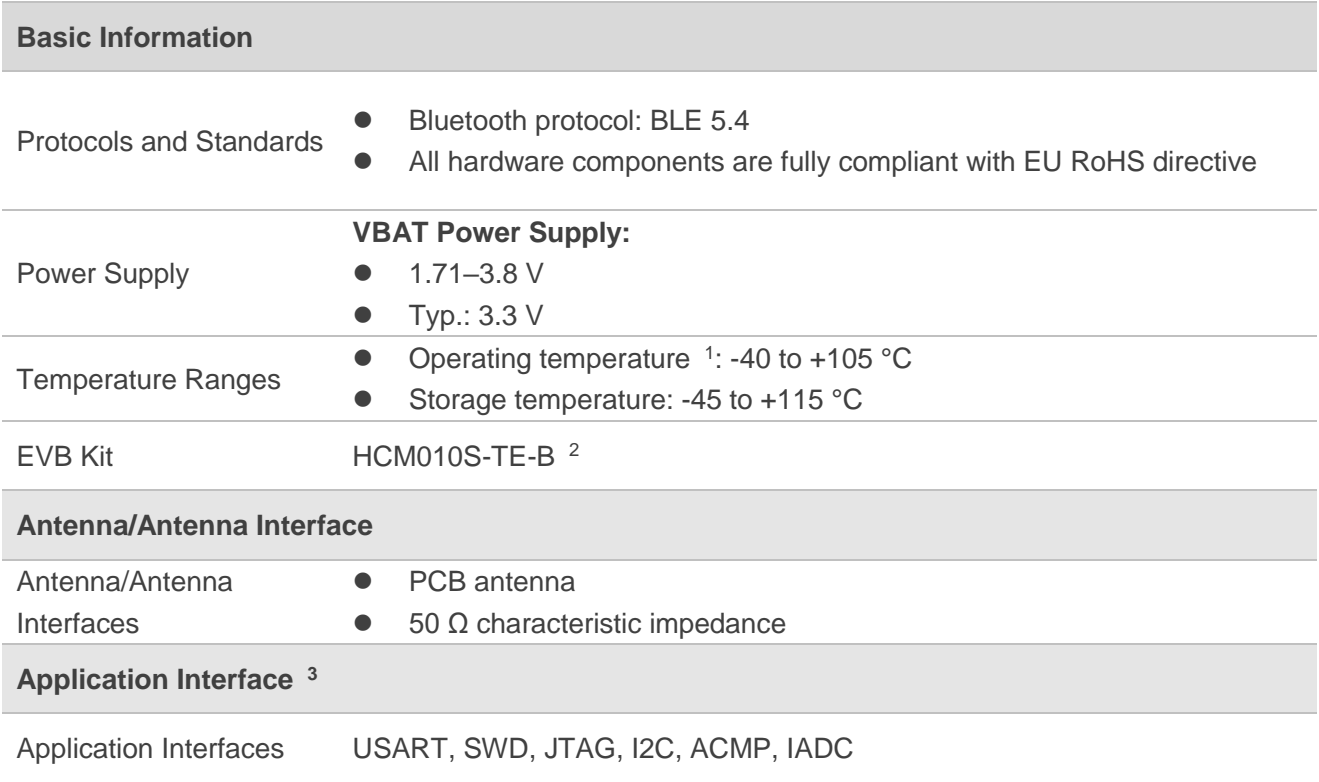

 $\overline{a}$ 

<sup>1</sup> Within the operating temperature range, the module's related performance meets Bluetooth specifications.

<sup>2</sup> For more details about the EVB, see *document [\[1\]](#page-45-3)*.

<sup>3</sup> For more details about the interfaces, see *Chapter [0](#page-16-2)* and *Chapter [3.4](#page-20-0)*.

# <span id="page-13-0"></span>**3 Application Interfaces**

## <span id="page-13-1"></span>**3.1. Pin Assignment**

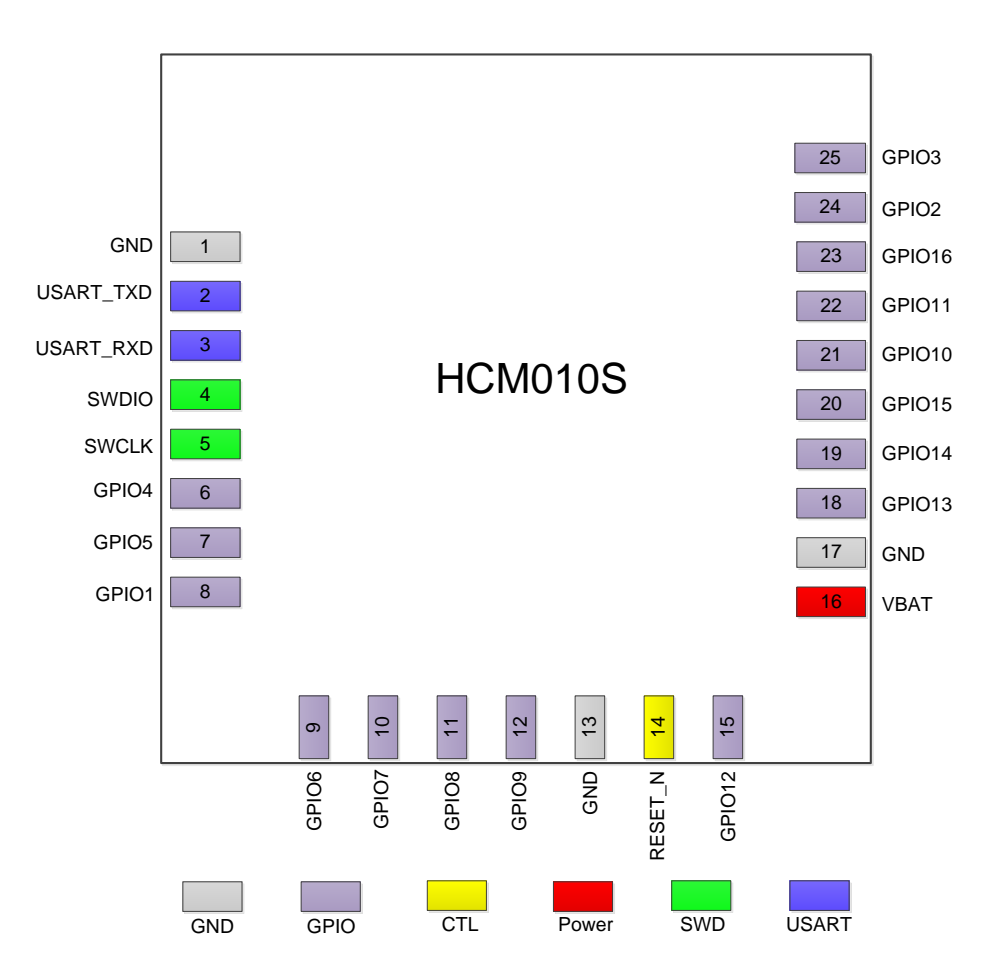

<span id="page-13-2"></span>**Figure 1: Pin Assignment (Top View)**

#### **NOTE**

- 1. Keep all unused pins unconnected.
- 2. All GND pins should be connected to ground.
- 3. The module provides 16 GPIO interfaces by default. In the case of multiplexing it supports interfaces including USART, SWD, JTAG, I2C, ACMP, IADC. For more details, see *Chapter [3.3](#page-16-0)*

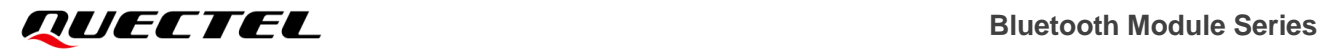

and *Chapter [3.4](#page-20-0)*.

# <span id="page-14-0"></span>**3.2. Pin Description**

#### <span id="page-14-1"></span>**Table 4: Parameter Description**

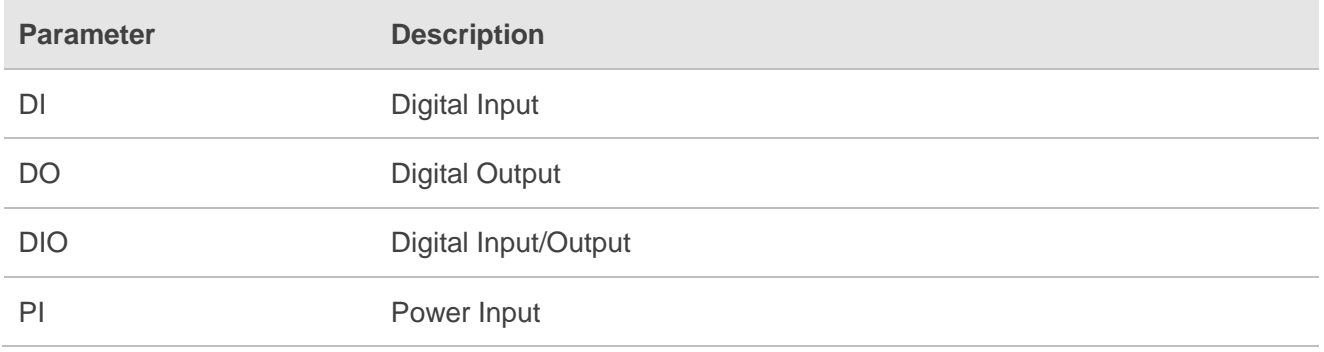

DC characteristics include power domain and rated current.

#### <span id="page-14-2"></span>**Table 5: Pin Description**

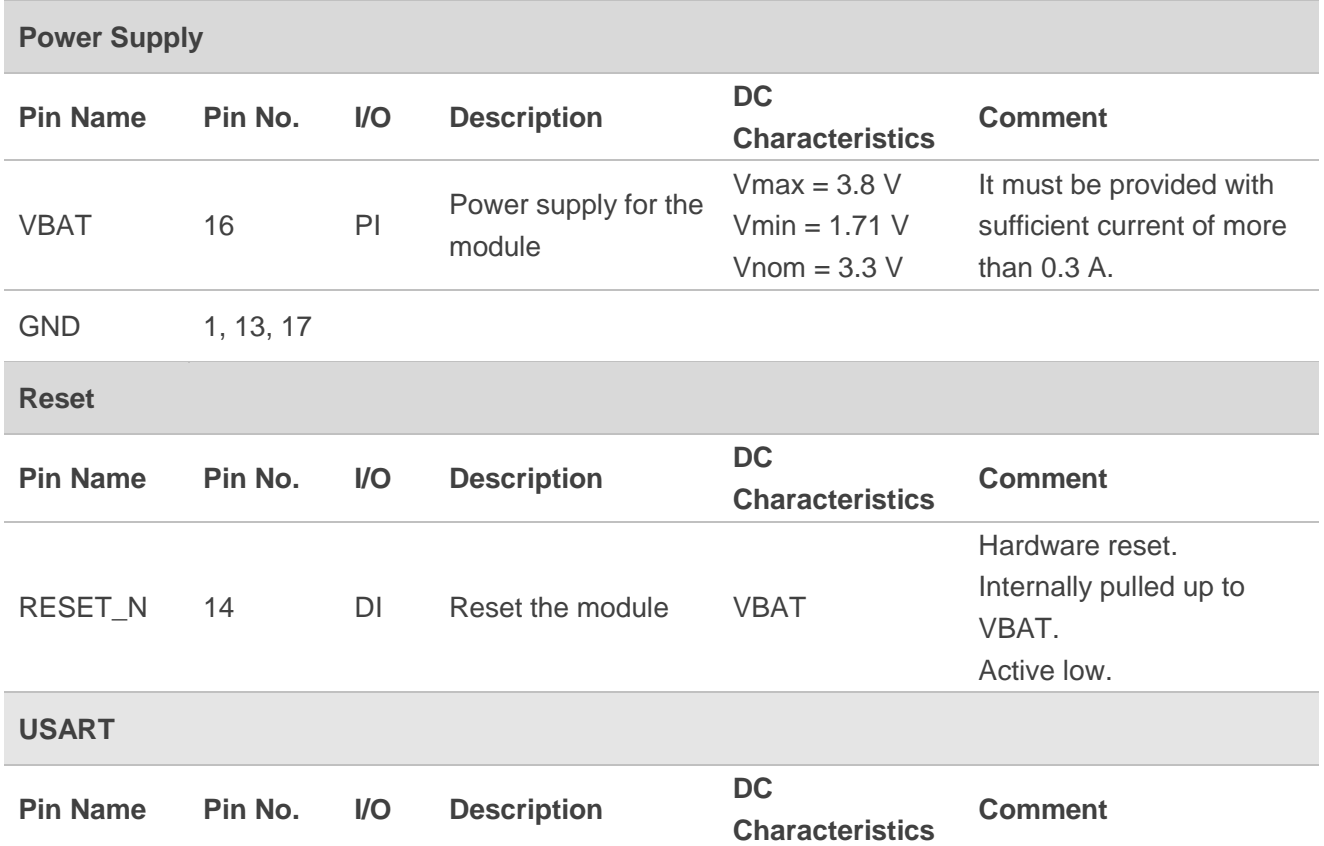

# **Bluetooth Module Series**

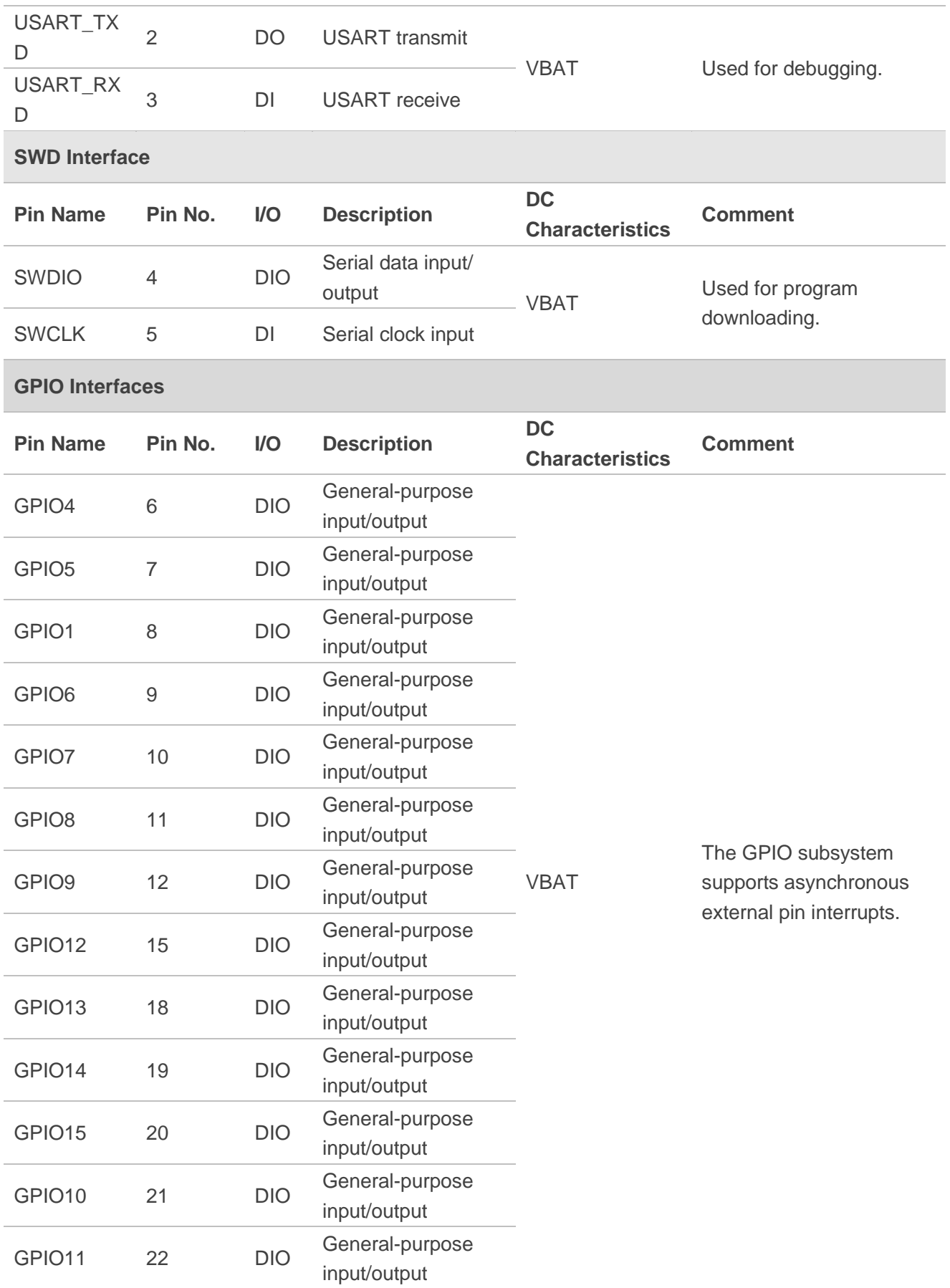

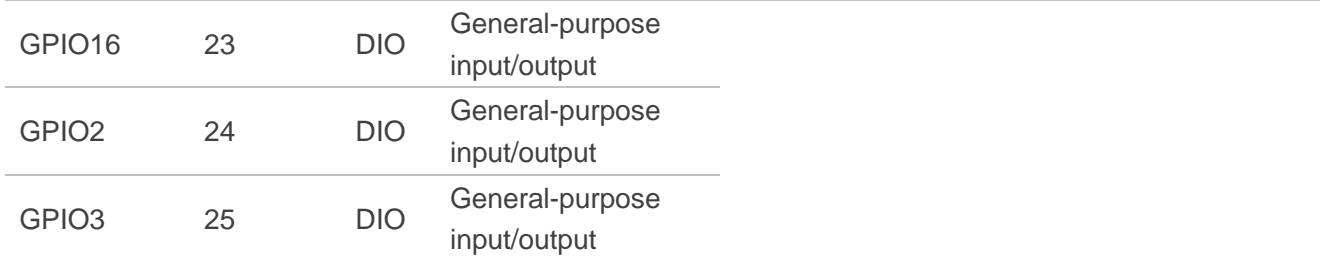

## <span id="page-16-2"></span><span id="page-16-0"></span>**3.3. GPIO Multiplexing**

The module provides 16 GPIO interfaces by default, and can support up to 20 GPIO interfaces in the case of multiplexing. Pins are defined as follows:

#### <span id="page-16-1"></span>**Table 6: GPIO Multiplexing (Digital Pins)**

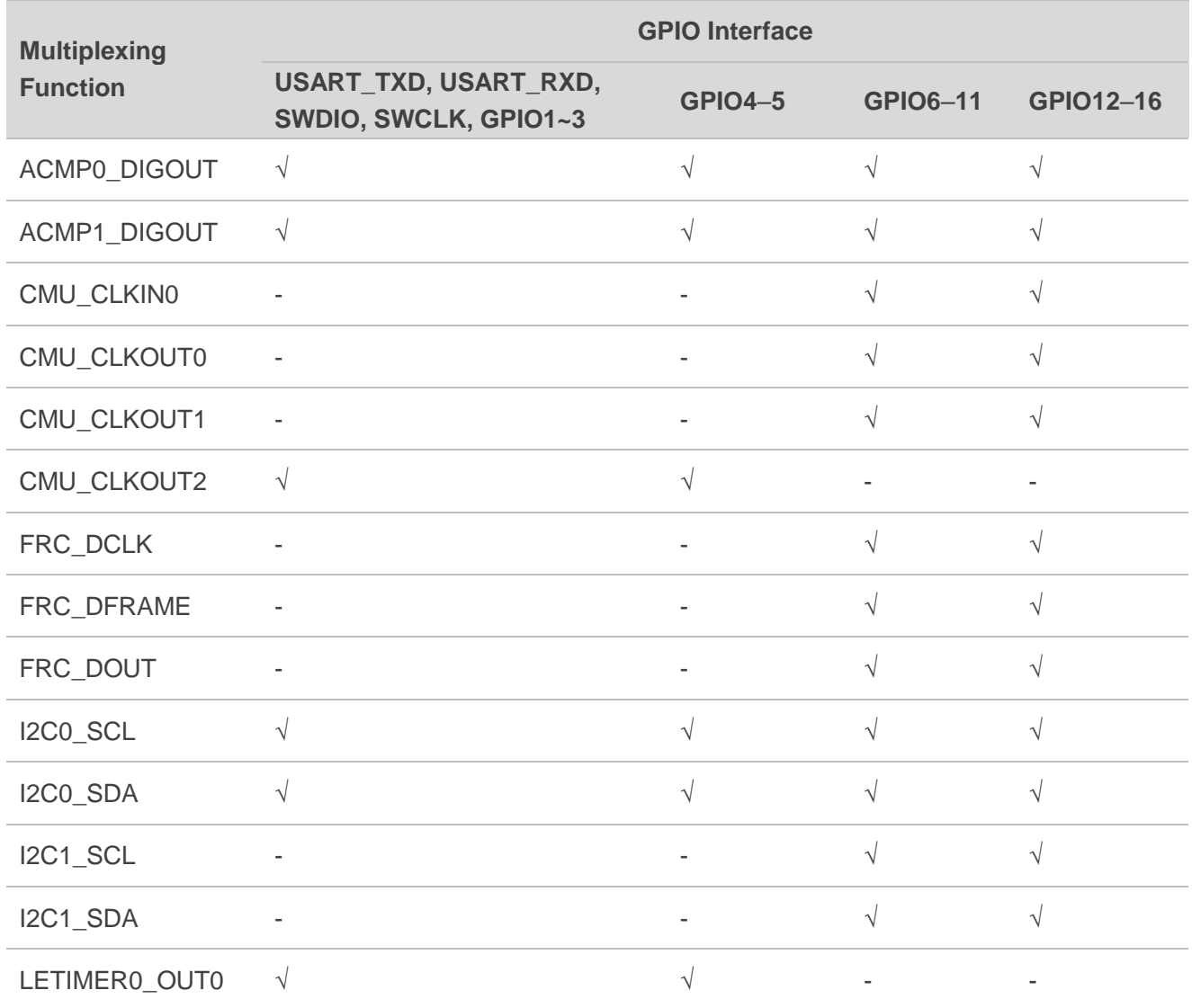

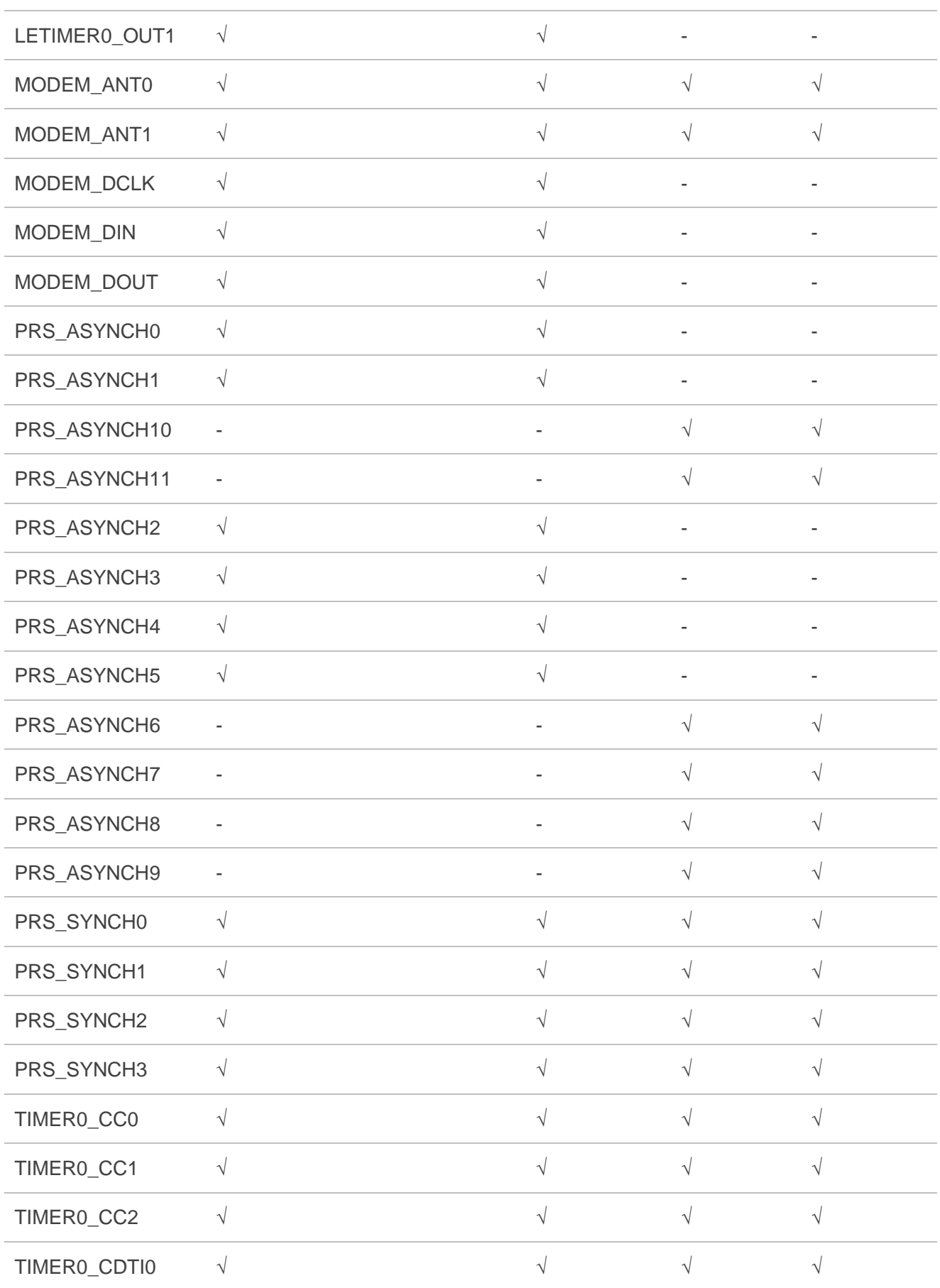

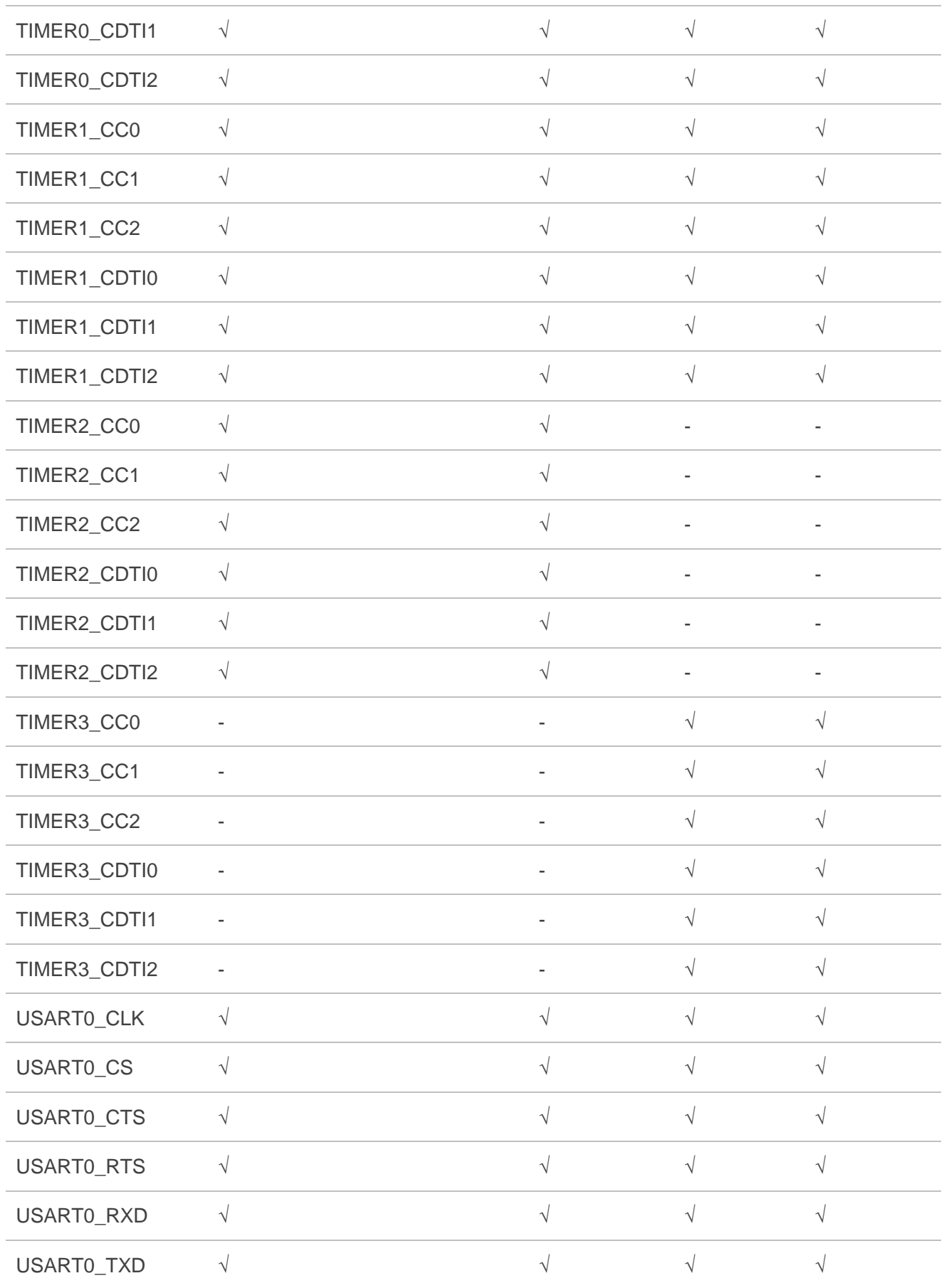

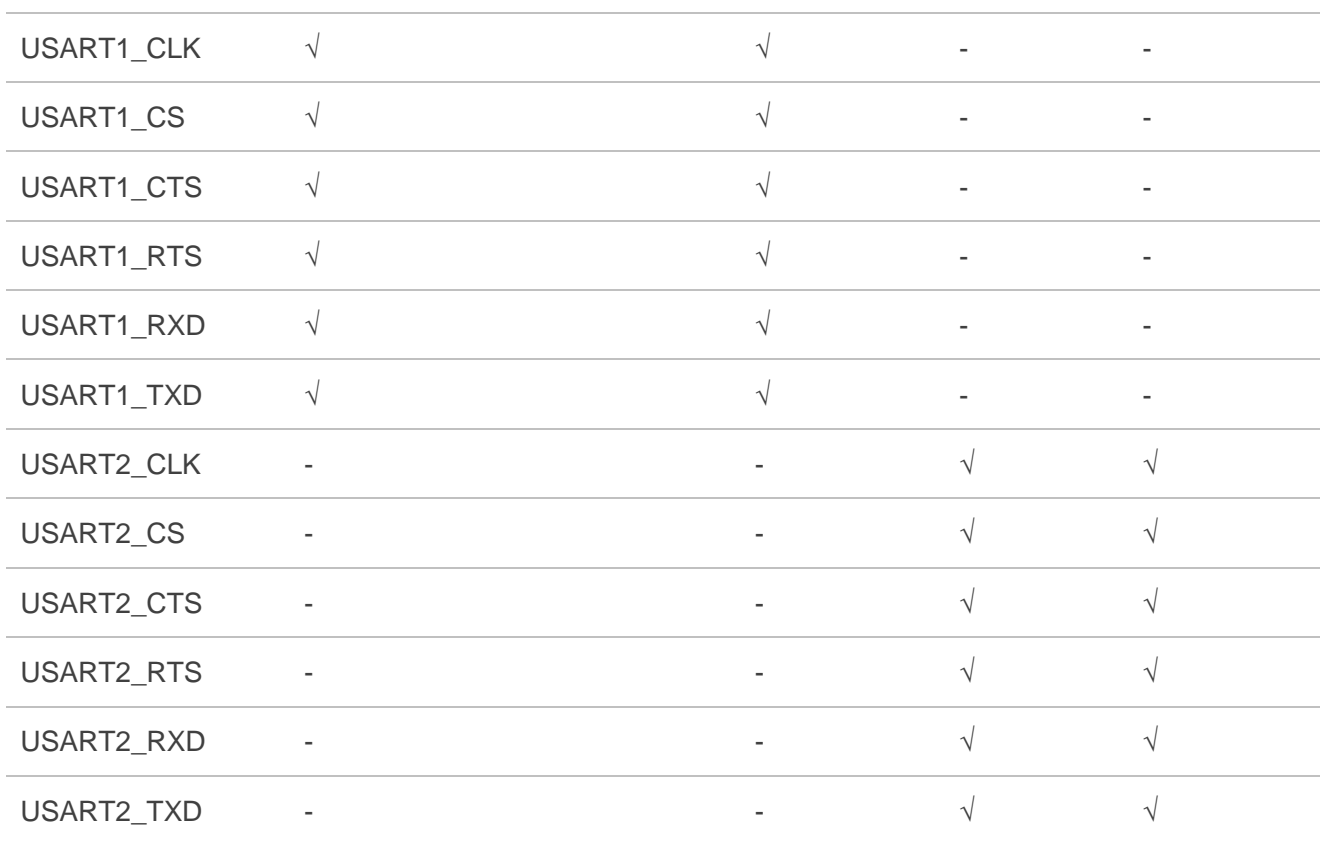

#### <span id="page-19-1"></span><span id="page-19-0"></span>**Table 7: GPIO Multiplexing (Analog Pins)**

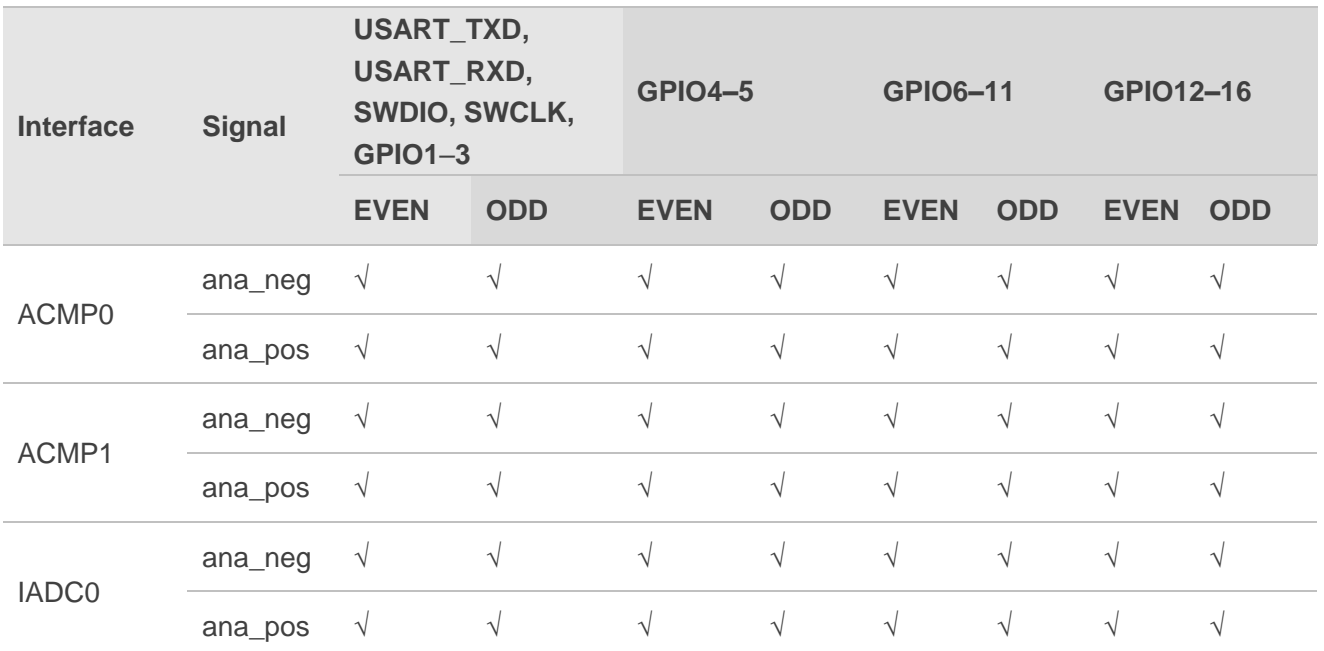

#### **Notes:**

- 1. USART\_TXD、USART\_RXD、SWDIO、SWCLK、GPIO1~5 pins are EM2 capable;
- 2. These pins may be used by Low-Energy peripherals in EM2/3 and may also be used as EM2/3 pin wake-ups.
- 3. GPIO6-GPIO16 pins are latched/retained in their current state when entering EM2 until EM2 exit upon which internal peripherals could once again drive those pads.
- 4. GPIO8 GPIO11 GPIO4 USART TXD and GPIO15 pins also have EM4 wake functionality.

### <span id="page-20-0"></span>**3.4. Application Interfaces**

#### <span id="page-20-1"></span>**3.4.1. USARTs**

The Universal Synchronous/Asynchronous Receiver/Transmitter is a flexible serial I/O module. It supports full duplex asynchronous UART communication with hardware flow control as well as RS-485, SPI, MicroWire and 3-wire. It can also interface with devices supporting:

- Smart-Cards (ISO7816)
- ⚫ IrDA
- I2S

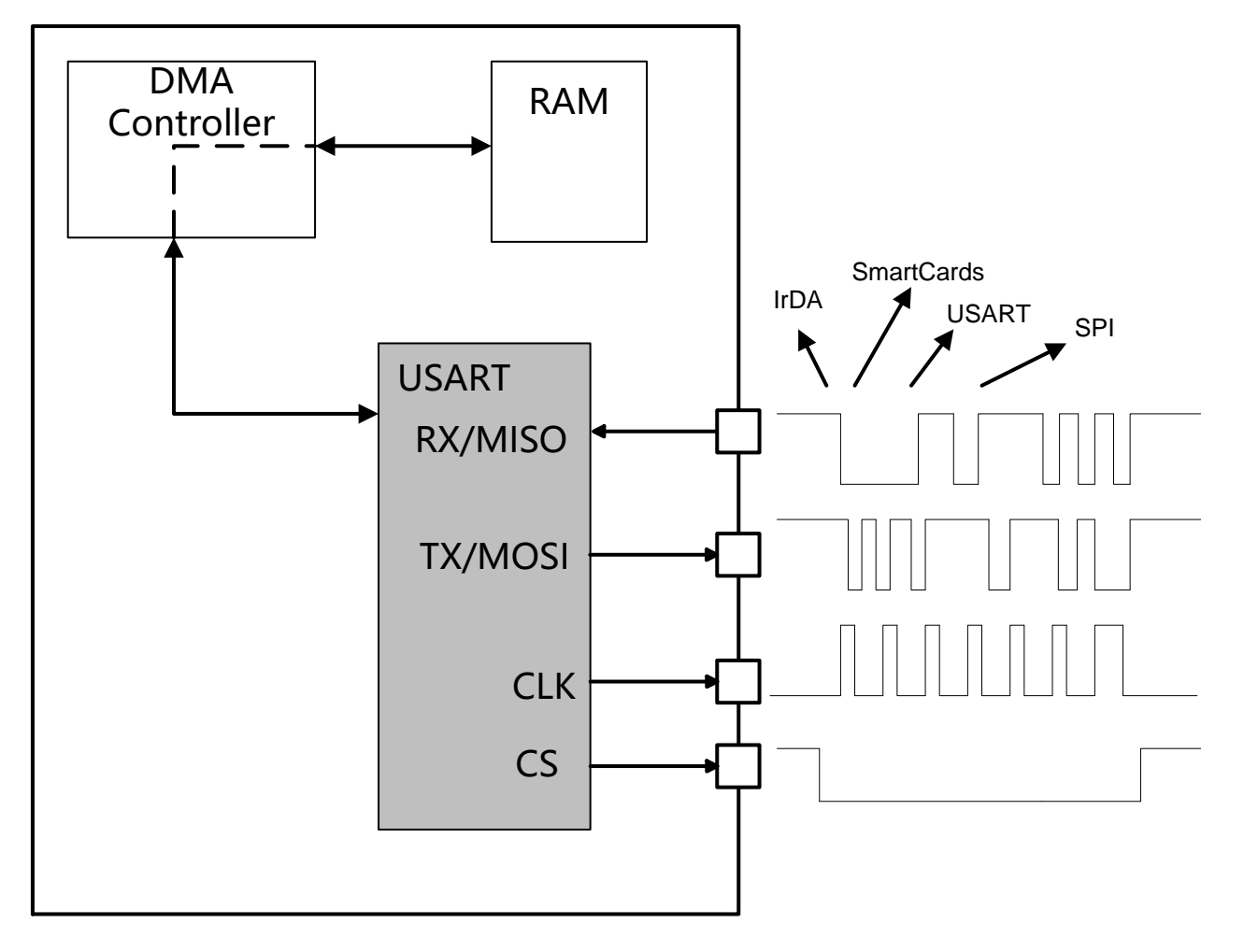

The USART operates in either asynchronous or synchronous mode:

In synchronous mode, a separate clock signal generated by the bus master is transmitted with the data. Both the master and slave transmit data according to this clock. The synchronous communication mode is compatible with the SPI Bus standard.

In asynchronous mode, no separate clock signal is transmitted with the data on the bus. The USART receiver thus has to determine where to sample the data on the bus from the actual data. To make it possible, additional synchronization bits are added to the data when operating in asynchronous mode.

Asynchronous or synchronous mode can be selected by configuring SYNC in register (USARTn\_CTRL). The options are listed with supported protocols are listed below:

#### <span id="page-21-0"></span>**Table 8: USART Synchronous/Asynchronous Mode**

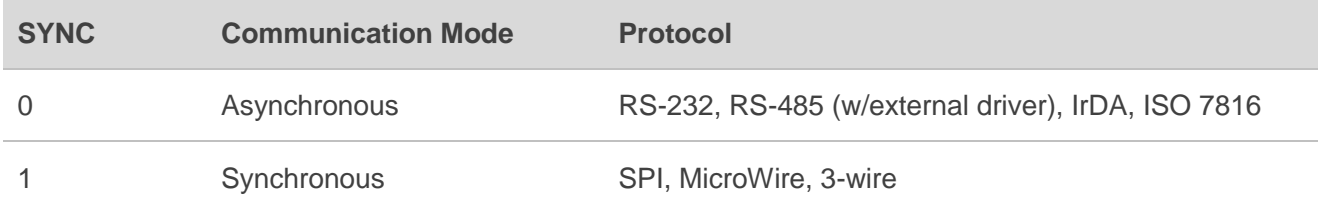

USART can be used as UART for AT command communication, data transmission. In such case, it supports self-configurable baud rate with default baud rate of 115200 bps. The USART connection between the module and MCU is illustrated below (The dotted lines are optional as required).

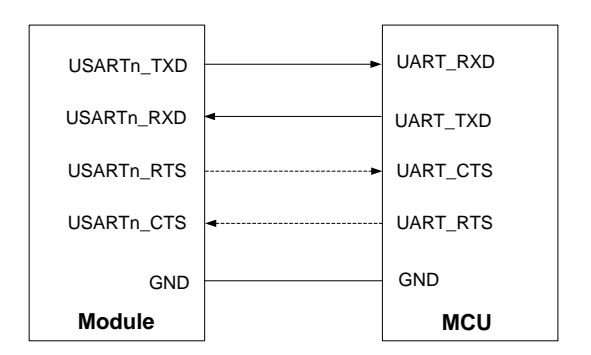

<span id="page-21-1"></span>**Figure 2: UART Connection**

The USART can be used as debug UART for outputting partial logs with debugging tools and supports 115200 bps baud rate by default. The following is a reference design for debug USART used as debug UART.

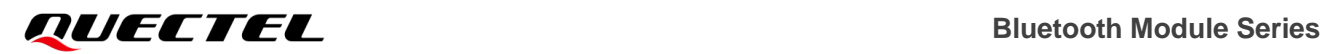

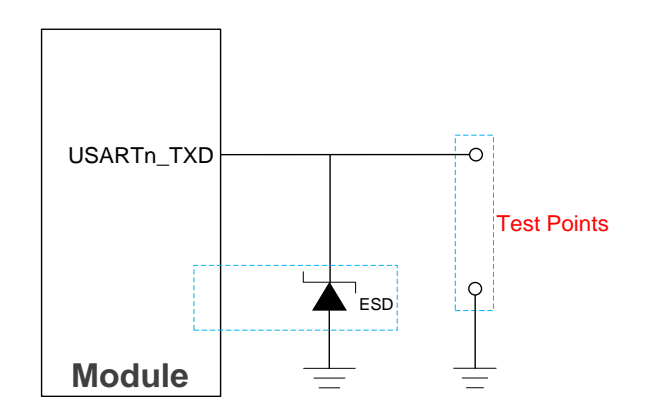

<span id="page-22-0"></span>**Figure 3: Debug UART Reference Circuit**

The following figure shows the USART connection between the module and the host when used as SPI.

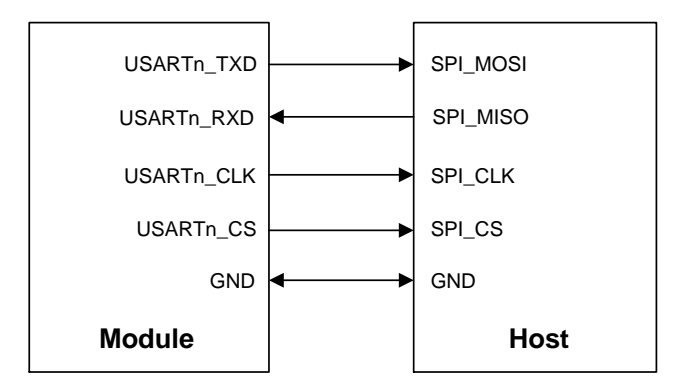

<span id="page-22-1"></span>**Figure 4: SPI Connection**

The following figure shows the USART connection between the module and the host when used as I2S.

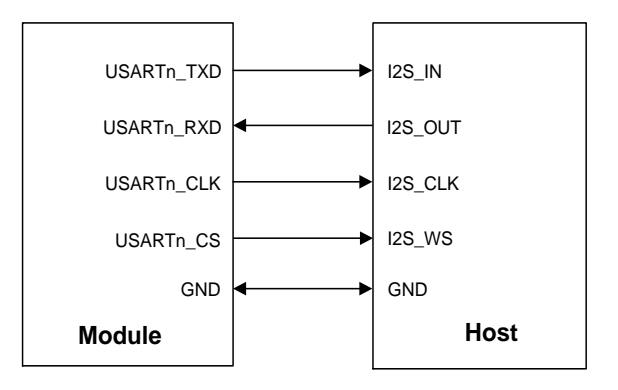

<span id="page-22-2"></span>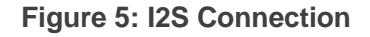

The following figure shows the USART connection between the module and the host when used as RS485.

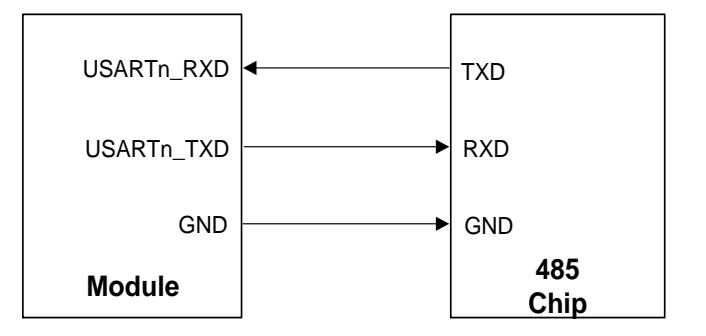

<span id="page-23-2"></span>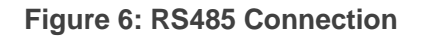

#### <span id="page-23-0"></span>**3.4.2. SWD Interface**

The module supports 1 SWD interface which can be multiplexed as JTAG interface. It is recommended to select the debugging interface for firmware upgrade and debugging based on the actual hardware design. The pin definitions of SWD interface are shown in the table below.

#### <span id="page-23-1"></span>**Table 9: Pin Definition of SWD Interface**

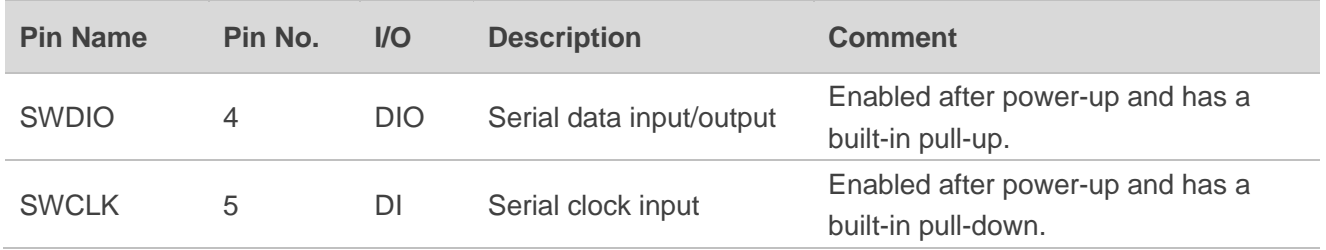

The SWD interface supports online program writing and the common connection of SWD interface is shown below.

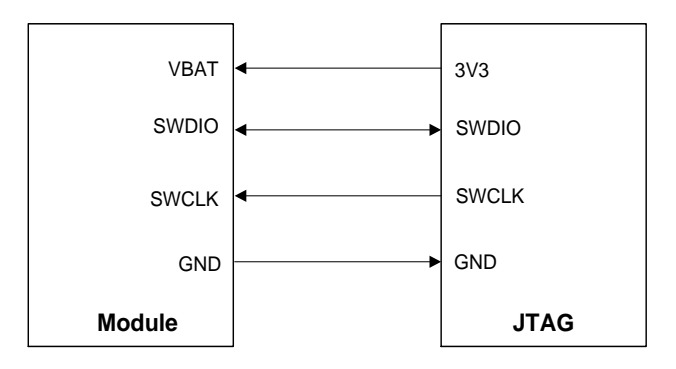

<span id="page-23-3"></span>**Figure 7: SWD Interface Connection**

In the case of multiplexing, the module supports JTAG interface. The JTAG function can only be enabled after power-down resetting to return debugging configuration when necessary. The pin definitions of JTAG interface are shown in the table below.

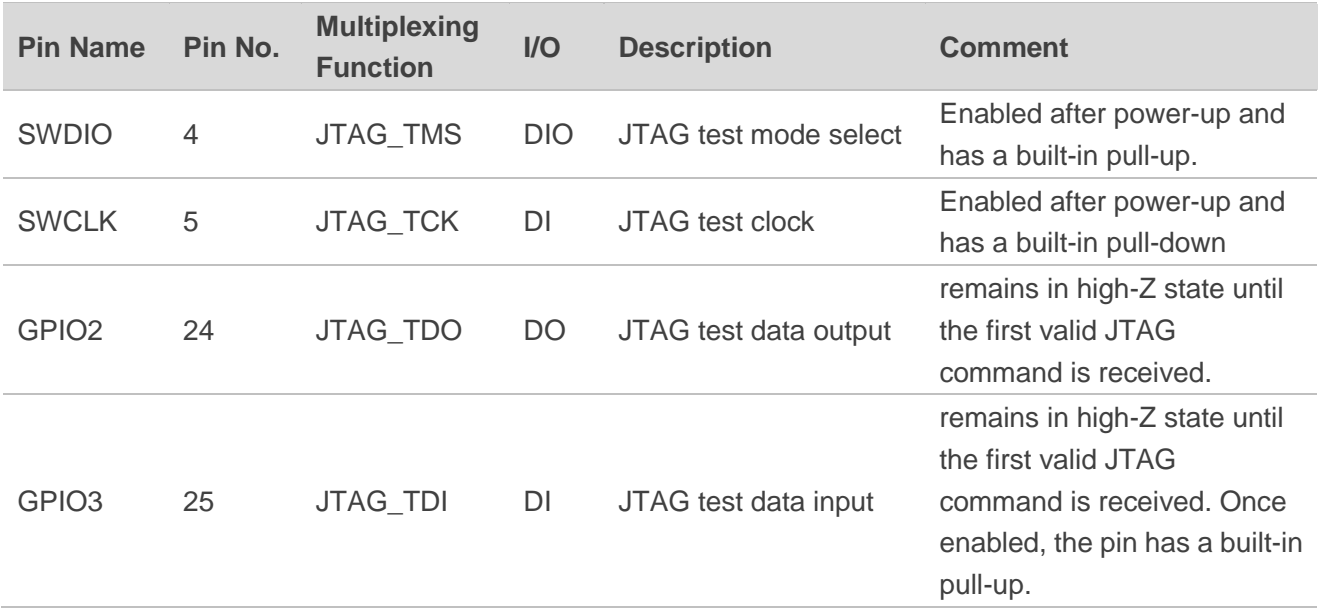

#### <span id="page-24-1"></span>**Table 10: Pin Definition of JTAG Interface**

The JTAG interface supports debugging and program writing and the common connection of JTAG interface is shown below.

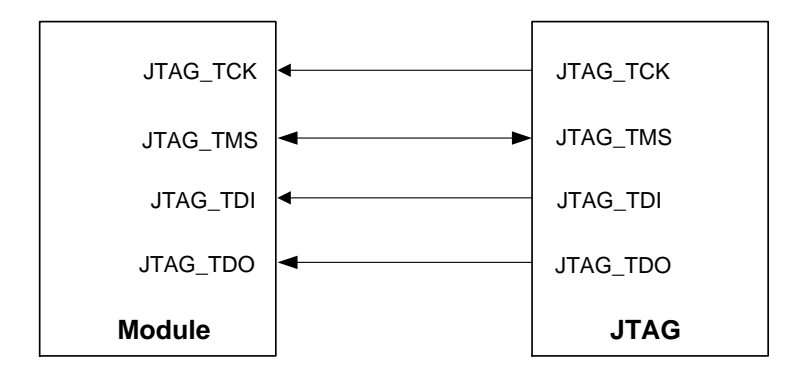

<span id="page-24-2"></span>**Figure 8: JTAG Interface Connection**

Upon disabling the debug pins, the device can no longer be accessed by a debugger. A reset will set the debug pins back to their enabled default state. The register (GPIO\_DBGROUTEPEN) can only be updated when the debugger is disconnected from the system. Any attempts to modify GPIO\_DBGROUTEPEN when the debugger is connected will not occur. Keep at least 3 s before running the program to disable the debug pins.

#### <span id="page-24-0"></span>**3.4.3. I2C Interfaces**

In the case of multiplexing, the module supports up to 2 I2C interfaces capable of acting as both a

master and a slave.and supports multi-master buses. Standard-mode(100kbps), fast-mode(400kbps) and fast-mode plus (1Mbps) speeds are supported, Slave arbitration and timeouts are also provided to allow implementation of an SMBus compliant system.The interface provided to software by the I2C module allows precise control of the transmission process and highly automated transfers. Automatic recognition of slave addresses is provided in all energy modes (except EM4).

Both the bus lines are open-drain. The maximum value of the pull-up resistor can be calculated as a function of the maximal rise-time tr for the given bus speed, and the estimated bus capacitance Cb as shown:

 $Rp(max) = tr/(0.8473 \times Cb)$ .

The maximal rise times for 100 kHz, 400 kHz and 1 MHz I2C are 1 μs, 300 ns and 120 ns respectively.

#### <span id="page-25-0"></span>**3.4.4. ACMP Interface**

The ACMP is used to compare the voltage of two analog inputs, with a digital output indicating which input voltage is higher.Inputs are selected from among internal references and external pins. The tradeoff between response time and current consumption is configurable by software. Two 6-bit reference dividers allow for a wide range of internally-programmable reference sources. The ACMP can also be used to monitor the supply voltage. An interrupt can be generated when the supply falls below or rises above the programmable threshold.

The key features of ACMP interface are as follows:

- Internal and external input selections:
	- External I/O ports
	- Internal 1.25 V bandgap reference voltage with programmable divider
	- Internal 2.5 V bandgap reference voltage with programmable divider
	- VBAT reference voltage
- VBAT voltage supply monitoring
- ⚫ Selectable response time
- Operational in EM0 to EM3
- ⚫ Asynchronous interrupt generation on selectable edges
- Configurable output state when inactive
- ⚫ Comparator output available on PRS

The ACMP interface can be multiplexed with GPIOs. See *[Table 7](#page-19-1)* for more details of the multiplexing functions. When a differential connection is being used, positive inputs are restricted to the EVEN pins and negative inputs are restricted to the ODD pins. When a single ended connection is being used, positive input is available on all pins.

#### <span id="page-25-1"></span>**3.4.5. IADC Interfaces**

The module supports IADC interfaces multiplexed with GPIOs, and ee *[Table 7](#page-19-1)* for more details. IADC is a hybrid architecture combining techniques from both SAR and Delta-Sigma style converters with a resolution of 12 bits when operating at one million samples per second (1 Msps). The flexible incremental architecture uses oversampling to allow applications to trade speed for higher resolution.

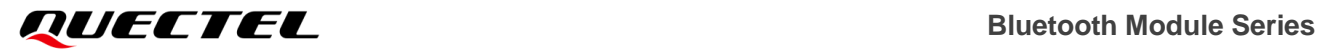

The key features of ACMP interface are as follows:

- ⚫ Flexible oversampled architecture allows for tradeoffs between speed and resolution:
	- $-$  1 Msps with oversampling ratio = 2
	- 555 ksps with oversampling ratio  $=$  4
- ⚫ Internal and external conversion trigger sources
	- Immediate (software triggered)
	- Local IADC timer
	- External TIMER module (synchronous with output/PWM generation)
	- General PRS hardware signal
- ⚫ Integrated pre-scaler for conversion clock generation
- Can be run during EM2 and EM3, waking up the system on interrupts as needed
- ⚫ Selectable reference sources
	- 1.21 V internal reference
	- External precision reference
- Support for offset and gain calibration
- Programmable input gain: 0.5x, 1x, 2x, 3x, or 4x
- Flexible output formatting
- Programmable single channel conversion
- ⚫ Autonomous multi-channel scan
- ⚫ Multiple interrupt resources

#### <span id="page-26-0"></span>**3.4.6. GPIO Interfaces**

In the case of multiplexing, the module supports up to 20 GPIO interfaces which can all be individually configured as either an output or input. More advanced configurations like open-drain, open-source, and glitch filtering can be configured for each individual GPIO pin. After a reset, both input and output are disabled for all pins on the device, except for the Serial Wire Debug pins.Peripheral resources, like Timer PWM outputs or USART RX/TX can be routed to the GPIO pins as desired by the user. Finally, the input value of a pin can be routed through the Peripheral Reflex System to other peripherals or used to trigger an external interrupt.

# <span id="page-27-0"></span>**4 Operating Characteristics**

## <span id="page-27-1"></span>**4.1. Power Supply**

Power supply pin and ground pins of the module are defined in the following table.

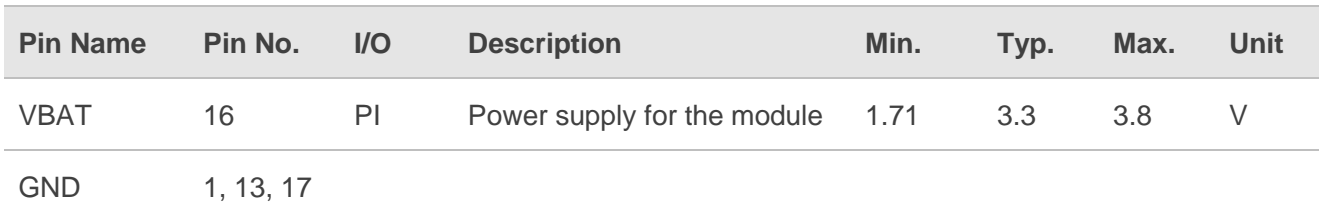

#### <span id="page-27-3"></span>**Table 11: Pin Definition of Power Supply and GND Pins**

#### <span id="page-27-2"></span>**4.1.1. Reference Design for Power Supply**

The module is powered by VBAT, and it is recommended to use a power supply chip that can provide more than 0.3 A output current. For better power supply performance, it is recommended to parallel a 22 μF decoupling capacitor, and two filter capacitors (1 μF and 100 nF) near the module's VBAT pin. C4 is reserved for debugging and not mounted by default. In addition, it is recommended to add a TVS near the VBAT to improve the surge voltage bearing capacity of the module. In principle, the longer the VBAT trace is, the wider it should be.

VBAT reference circuit is shown below:

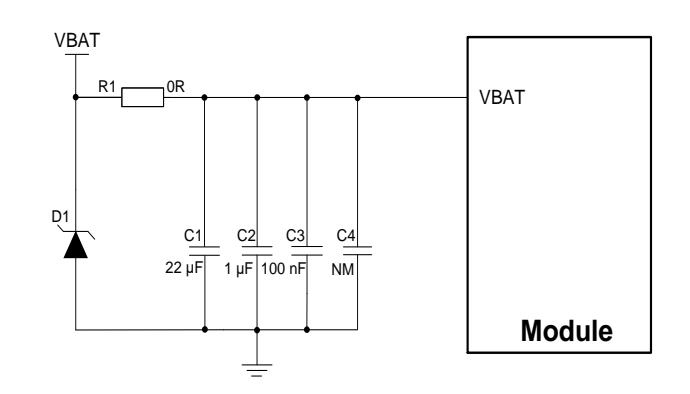

<span id="page-27-4"></span>**Figure 9: VBAT Reference Circuit**

## <span id="page-28-0"></span>**4.2. Turn On**

The module can automatically start up after the VBAT is powered on.

The turn-on timing is shown below:

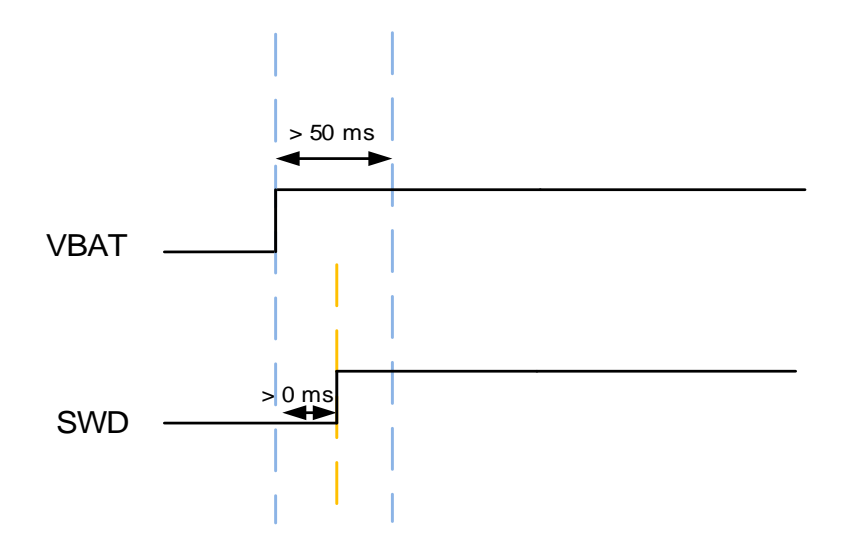

<span id="page-28-3"></span>**Figure 10: Turn-on Timing**

### <span id="page-28-1"></span>**4.3. Reset**

Pull the RESET N up for at least 50 ms and then release it to reset the module.

<span id="page-28-2"></span>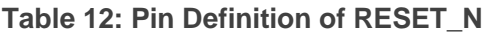

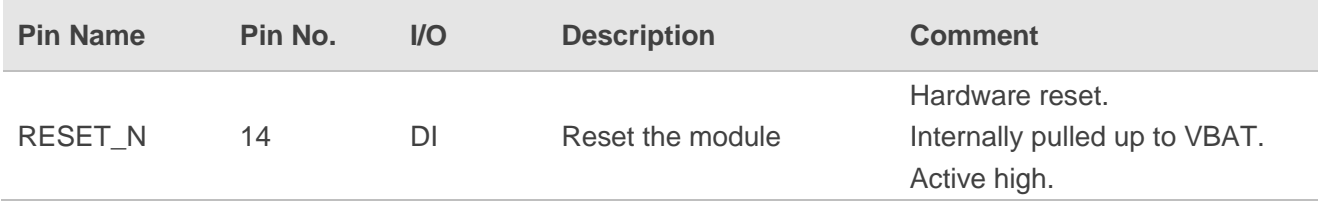

The reference design for resetting the module is shown below. Pull up the button directly to realize the resetting of the module. At the same time, it is recommended to place a TVS near the button for ESD protection.

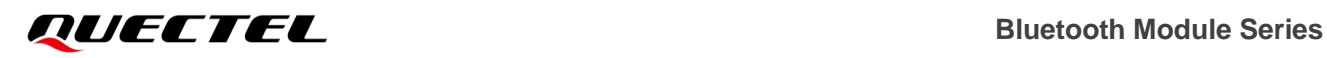

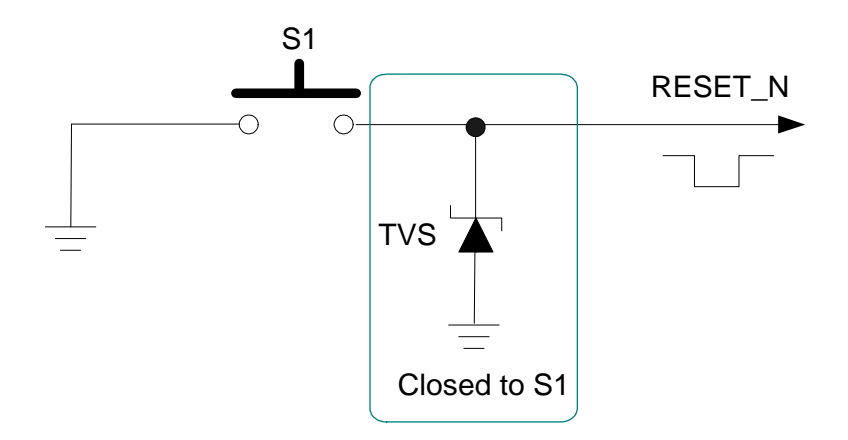

<span id="page-29-0"></span>**Figure 11: Reference Circuit of RESET with a Button**

The module reset timing is illustrated in the following figure.

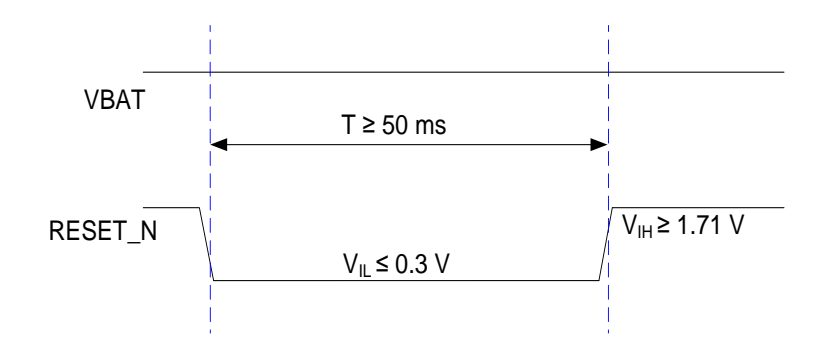

<span id="page-29-1"></span>**Figure 12: Reset Timing**

# <span id="page-30-0"></span>**5 RF Performances**

# <span id="page-30-1"></span>**5.1. Bluetooth Performances**

#### <span id="page-30-3"></span>**Table 13: Bluetooth Performances**

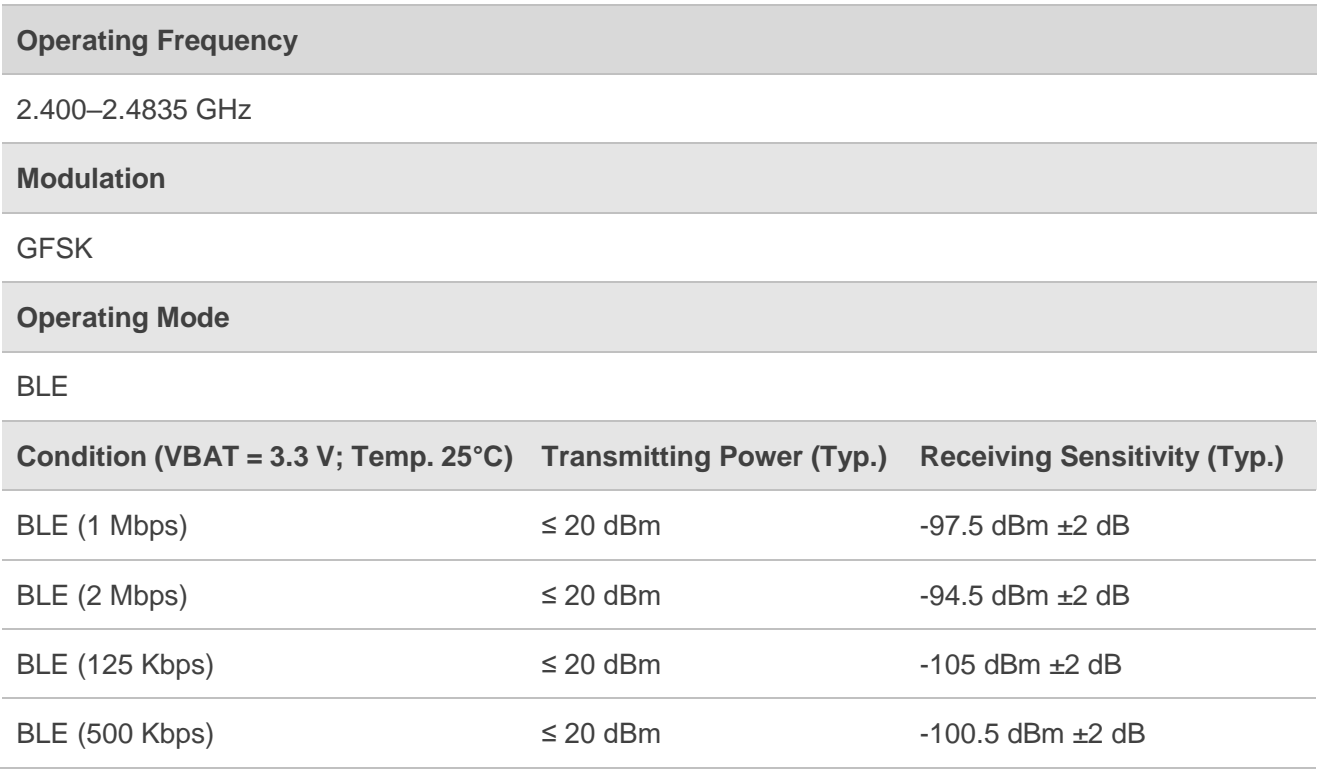

## <span id="page-30-2"></span>**5.2. Antenna Interface**

The module is provided PCB antenna.

<span id="page-30-4"></span>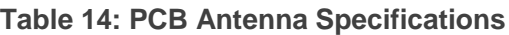

**Parameter Specification** 

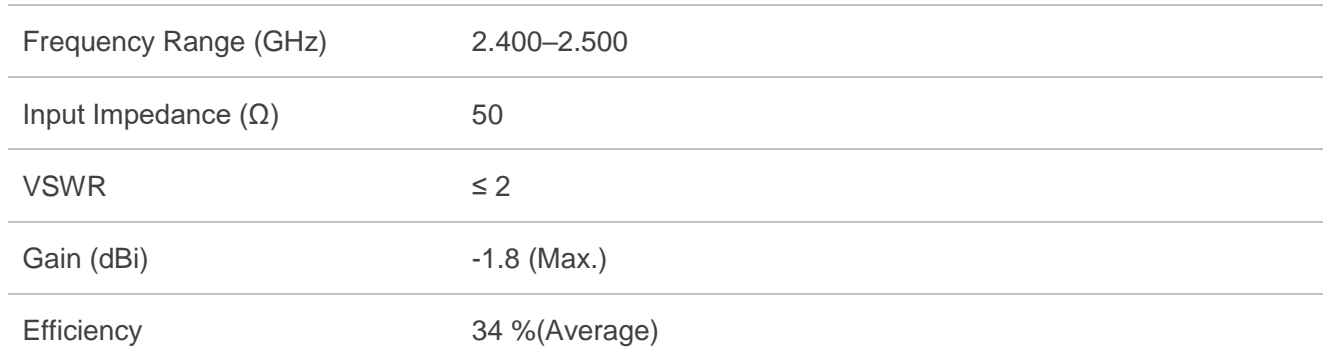

When using the PCB antenna, the module should be placed on the edge of the motherboard. The PCB antenna should be at least 16 mm away from the vias, traces, copper pour area, and other components on the motherboard, including connectors, ethernet ports and any metal components. On the motherboard, all PCB layers under the PCB antenna should be designed as a keep-out area.

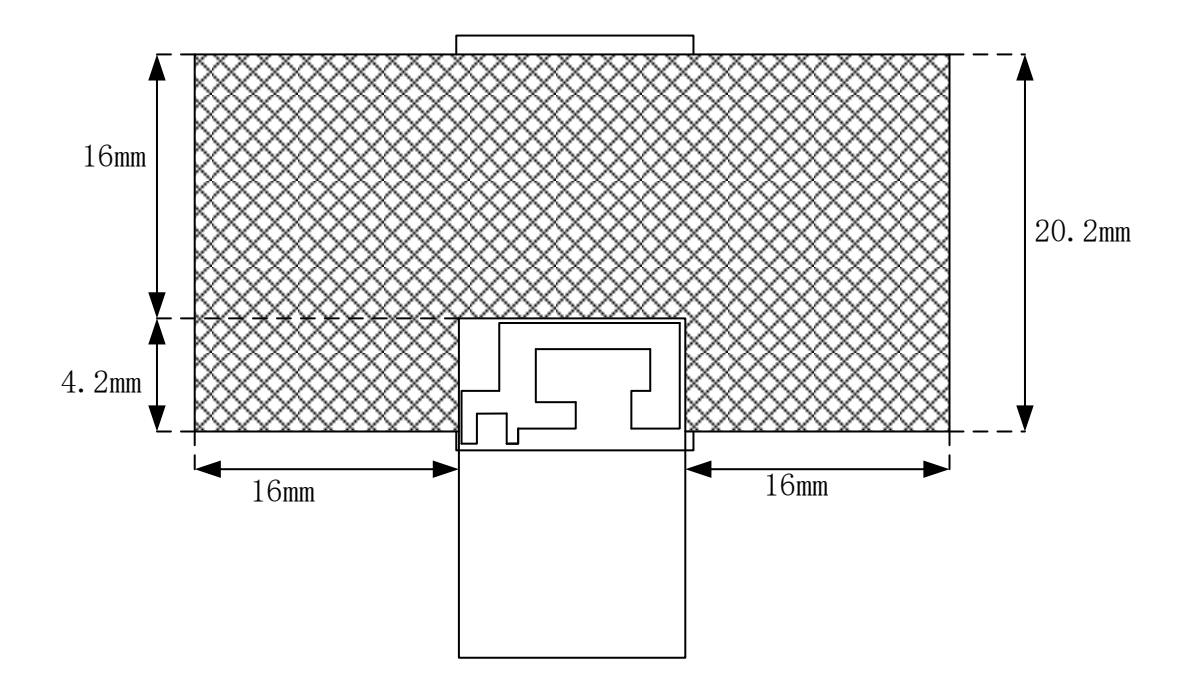

<span id="page-31-0"></span>**Figure 13: Keep-out Area on Motherboard**

During PCB design, do not route traces across the RF test point at the bottom of the module to ensure the module performance.

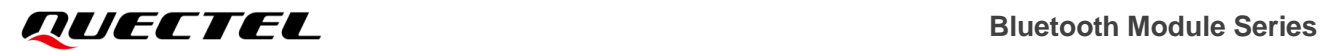

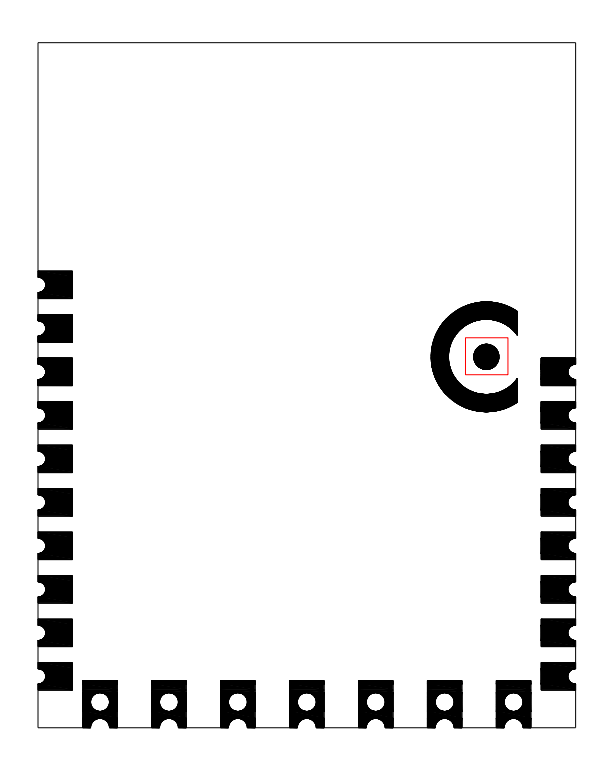

<span id="page-32-0"></span>**Figure 14: Prohibited Area for Routing**

# <span id="page-33-0"></span>**6 Electrical Characteristics & Reliability**

# <span id="page-33-1"></span>**6.1. Absolute Maximum Ratings**

Absolute maximum ratings for power supply and voltage on digital and analog pins of the module are listed in the following table.

#### <span id="page-33-3"></span>**Table 15: Absolute Maximum Ratings (Unit: V)**

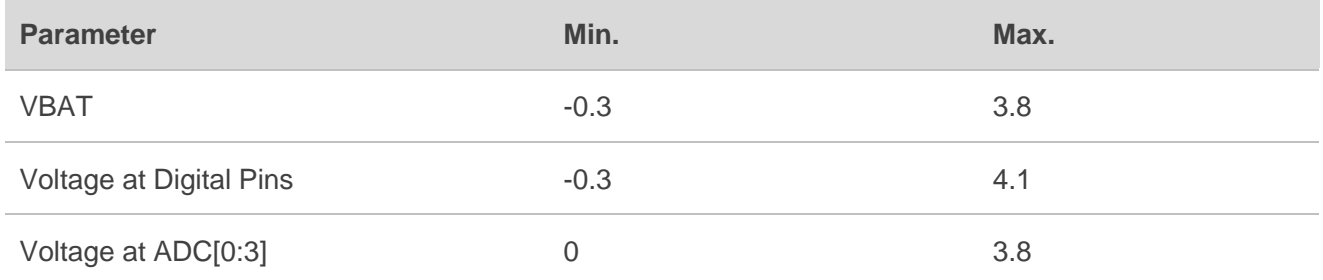

## <span id="page-33-2"></span>**6.2. Power Supply Ratings**

#### <span id="page-33-4"></span>**Table 16: Module Power Supply Ratings (Unit: V)**

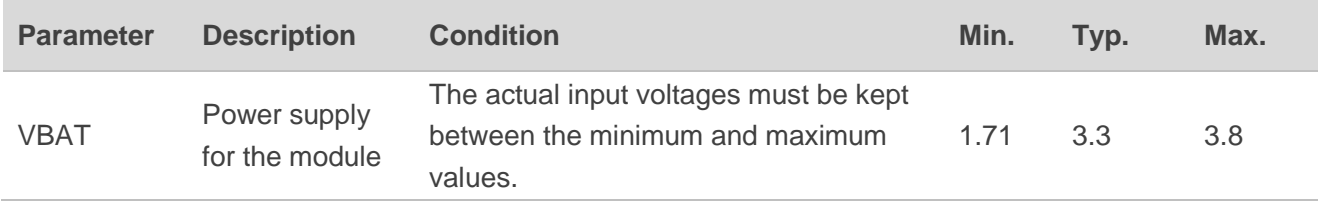

# <span id="page-34-0"></span>**6.3. Digital I/O Characteristics**

#### <span id="page-34-2"></span>**Table 17: VBAT I/O Characteristics (Unit: V)**

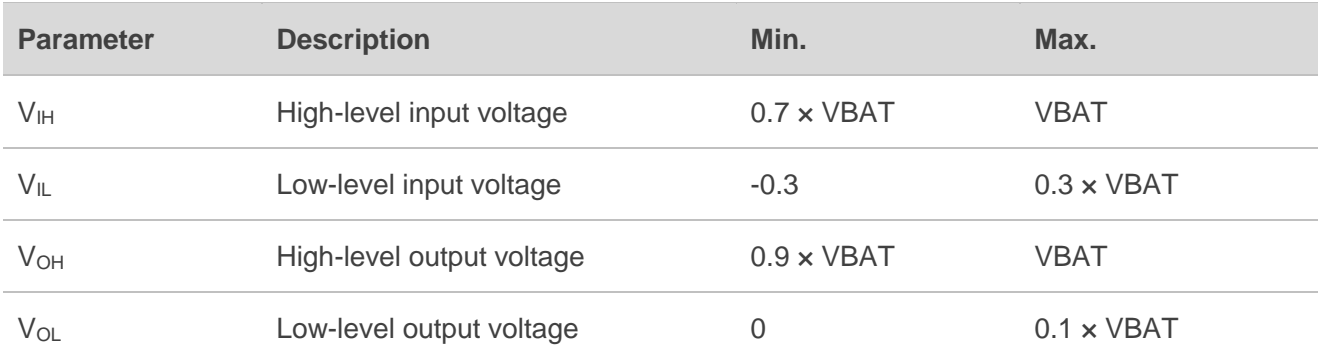

## <span id="page-34-1"></span>**6.4. ESD Protection**

Static electricity occurs naturally and may damage the module. Therefore, applying proper ESD countermeasures and handling methods is imperative. For example, wear anti-static gloves during the development, production, assembly and testing of the module; add ESD protection components to the ESD sensitive interfaces and points in the product design.

#### <span id="page-34-3"></span>**Table 18: ESD Characteristics (Unit: kV)**

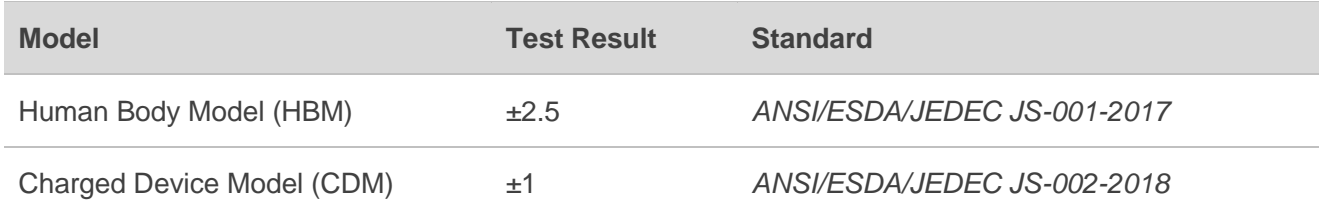

# <span id="page-35-0"></span>**7 Mechanical Information**

This chapter describes the mechanical dimensions of the module. All dimensions are measured in millimeters (mm), and the dimensional tolerances are ±0.2 mm unless otherwise specified.

# <span id="page-35-1"></span>**7.1. Mechanical Dimensions**

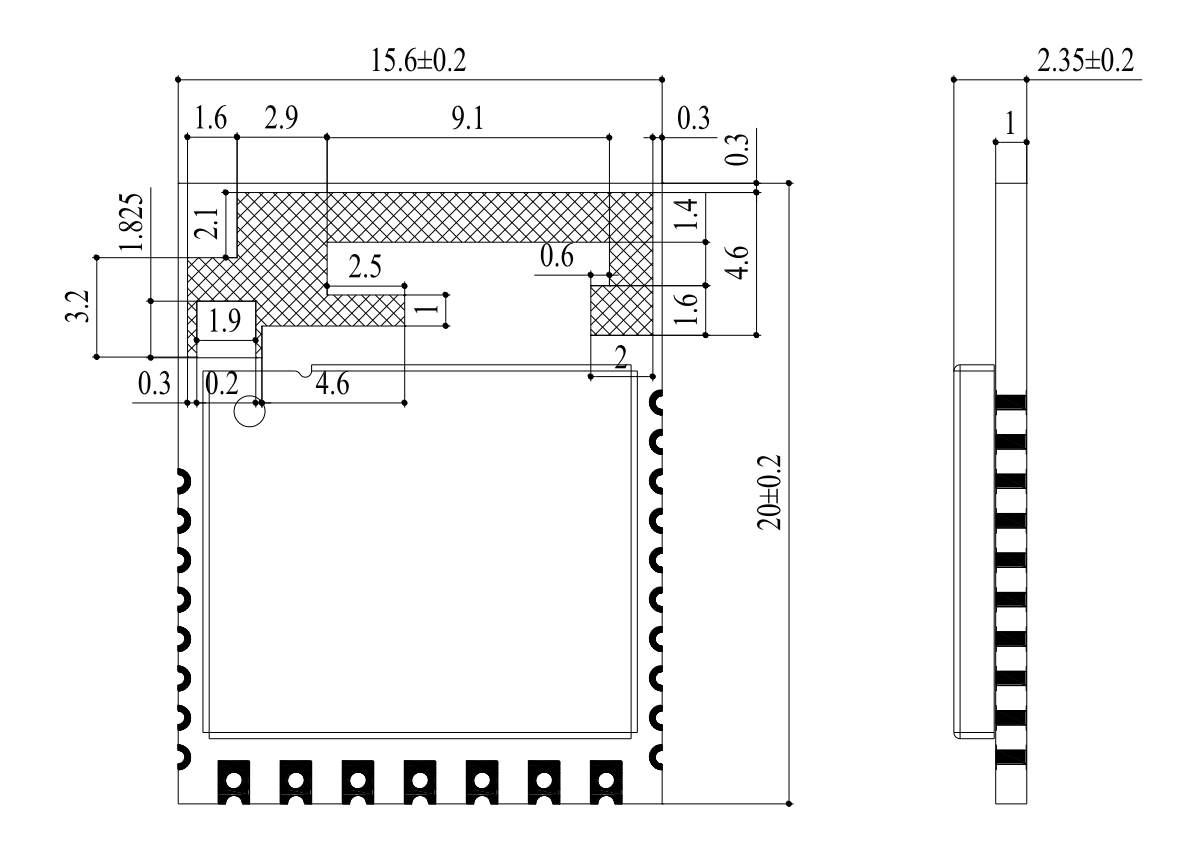

<span id="page-35-2"></span>**Figure 15: Top and Side Dimensions**

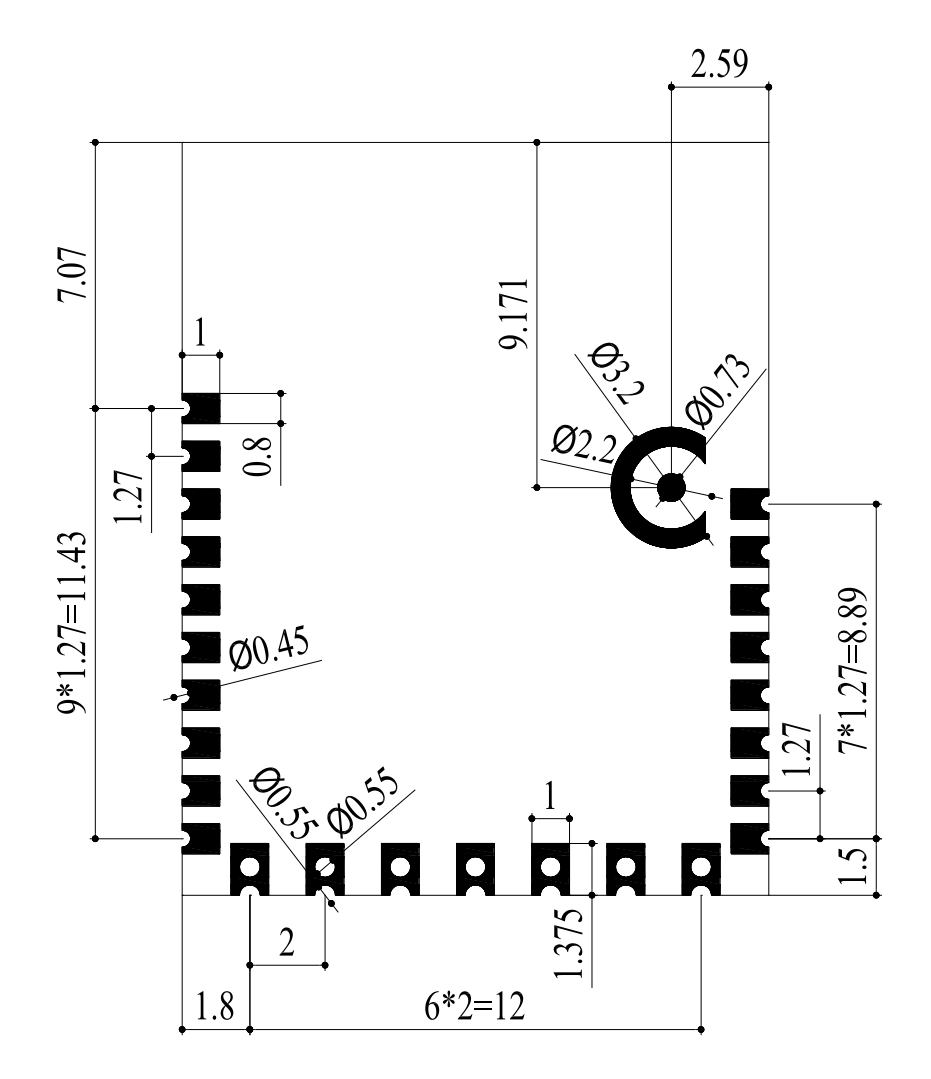

<span id="page-36-0"></span>**Figure 16: Bottom Dimensions (Bottom View)**

#### **NOTE**

The package warpage level of the module refers to the *JEITA ED-7306* standard.

# <span id="page-37-0"></span>**7.2. Recommended Footprint**

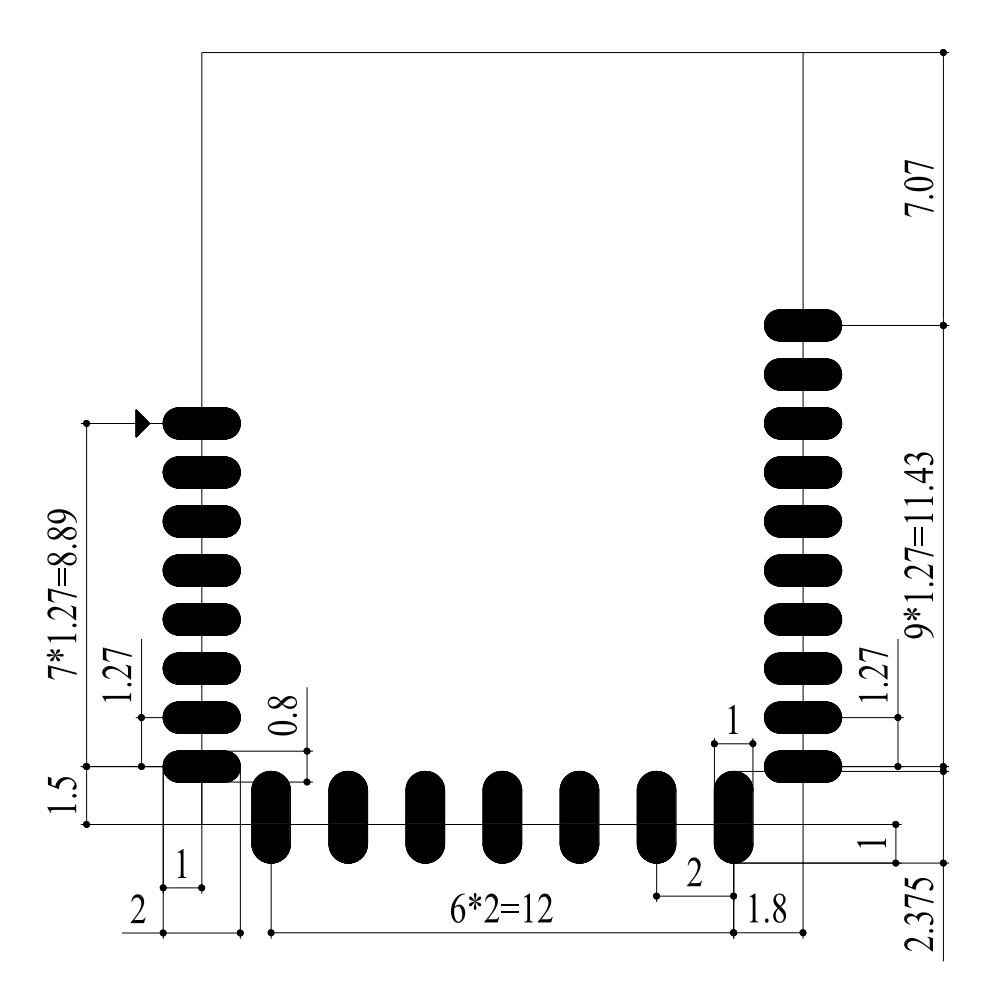

**Figure 17: Recommended Footprint**

#### <span id="page-37-1"></span>**NOTE**

Keep at least 3 mm between the module and other components on the motherboard to improve soldering quality and maintenance convenience.

# <span id="page-38-0"></span>**7.3. Top and Bottom Views**

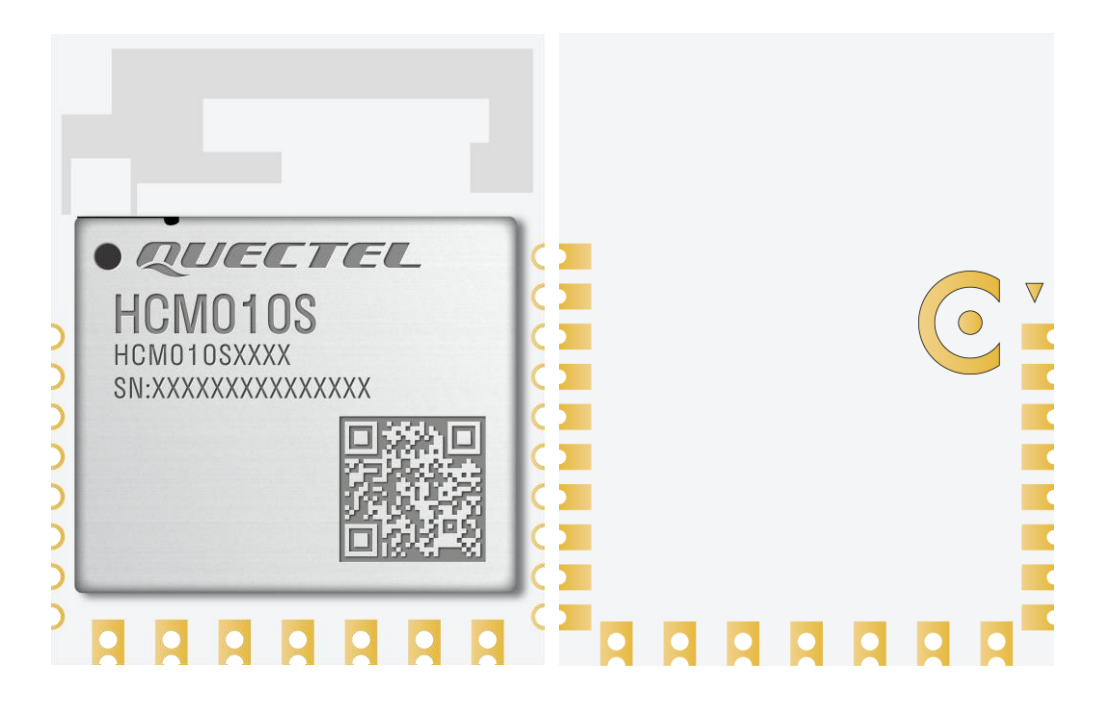

#### <span id="page-38-1"></span>**Figure 18: Top and Bottom Views**

#### **NOTE**

Images above are for illustrative purposes only and may differ from the actual module. For authentic appearance and label, please refer to the module received from Quectel.

# <span id="page-39-0"></span>**8 Storage and Packaging**

# <span id="page-39-1"></span>**8.1. Storage Conditions**

The module is provided with vacuum-sealed packaging. MSL of the module is rated as 3. The storage requirements are shown below.

- 1. Recommended Storage Condition: the temperature should be 23  $\pm$ 5 °C and the relative humidity should be 35–60 %.
- 2. Shelf life (in a vacuum-sealed packaging): 12 months in Recommended Storage Condition.
- 3. Floor life: 168 hours  $4$  in a factory where the temperature is 23  $\pm$ 5 °C and relative humidity is below 60 %. After the vacuum-sealed packaging is removed, the module must be processed in reflow soldering or other high-temperature operations within 168 hours. Otherwise, the module should be stored in an environment where the relative humidity is less than 10 % (e.g., a dry cabinet).
- 4. The module should be pre-baked to avoid blistering, cracks and inner-layer separation in PCB under the following circumstances:
	- ⚫ The module is not stored in Recommended Storage Condition;
	- Violation of the third requirement mentioned above;
	- ⚫ Vacuum-sealed packaging is broken, or the packaging has been removed for over 24 hours;
	- Before module repairing.
- 5. If needed, the pre-baking should follow the requirements below:
	- The module should be baked for 8 hours at 120  $\pm$ 5 °C;
	- ⚫ The module must be soldered to PCB within 24 hours after the baking, otherwise it should be put in a dry environment such as in a dry cabinet.

 $\overline{a}$ 

<sup>4</sup> This floor life is only applicable when the environment conforms to *IPC/JEDEC J-STD-033*. It is recommended to start the solder reflow process within 24 hours after the package is removed if the temperature and moisture do not conform to, or are not sure to conform to *IPC/JEDEC J-STD-033*. Do not unpack the modules in large quantities until they are ready for soldering.

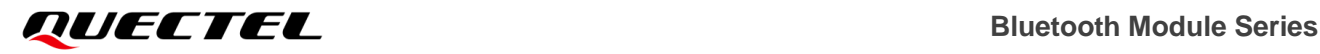

**NOTE**

- 1. To avoid blistering, layer separation and other soldering issues, extended exposure of the module to the air is forbidden.
- 2. Take out the module from the package and put it on high-temperature-resistant fixtures before baking. If shorter baking time is desired, see *IPC/JEDEC J-STD-033* for the baking procedure.
- 3. Pay attention to ESD protection, such as wearing anti-static gloves, when touching the modules.

### <span id="page-40-0"></span>**8.2. Manufacturing and Soldering**

Push the squeegee to apply the solder paste on the surface of stencil, thus making the paste fill the stencil openings and then penetrate to the PCB. Apply proper force on the squeegee to produce a clean stencil surface on a single pass. To guarantee module soldering quality, the thickness of stencil for the module is recommended to be 0.15–0.18 mm. For more details, see *document [\[3\]](#page-45-4)*.

The recommended peak reflow temperature should be 235–246 °C, with 246 °C as the absolute maximum reflow temperature. To avoid damage to the module caused by repeated heating, it is recommended that the module should be mounted only after reflow soldering for the other side of PCB has been completed. The recommended reflow soldering thermal profile (lead-free reflow soldering) and related parameters are shown below.

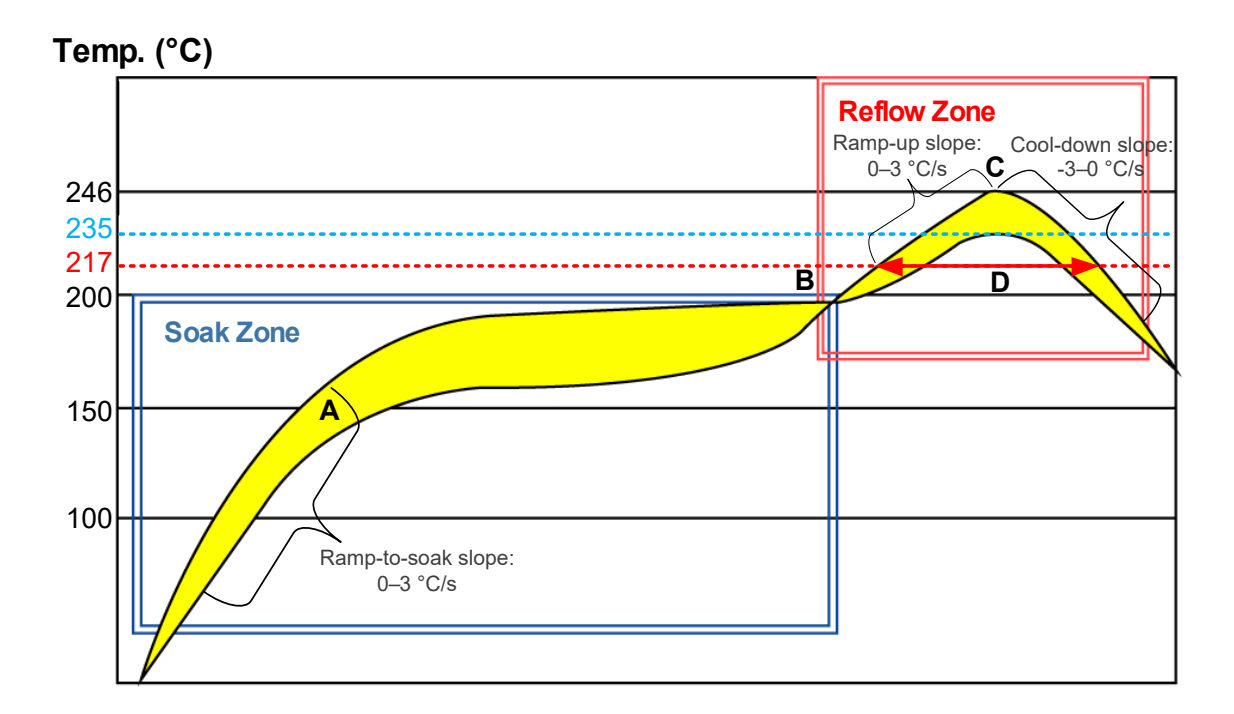

<span id="page-40-1"></span>**Figure 19: Recommended Reflow Soldering Thermal Profile**

#### <span id="page-41-0"></span>**Table 19: Recommended Thermal Profile Parameters**

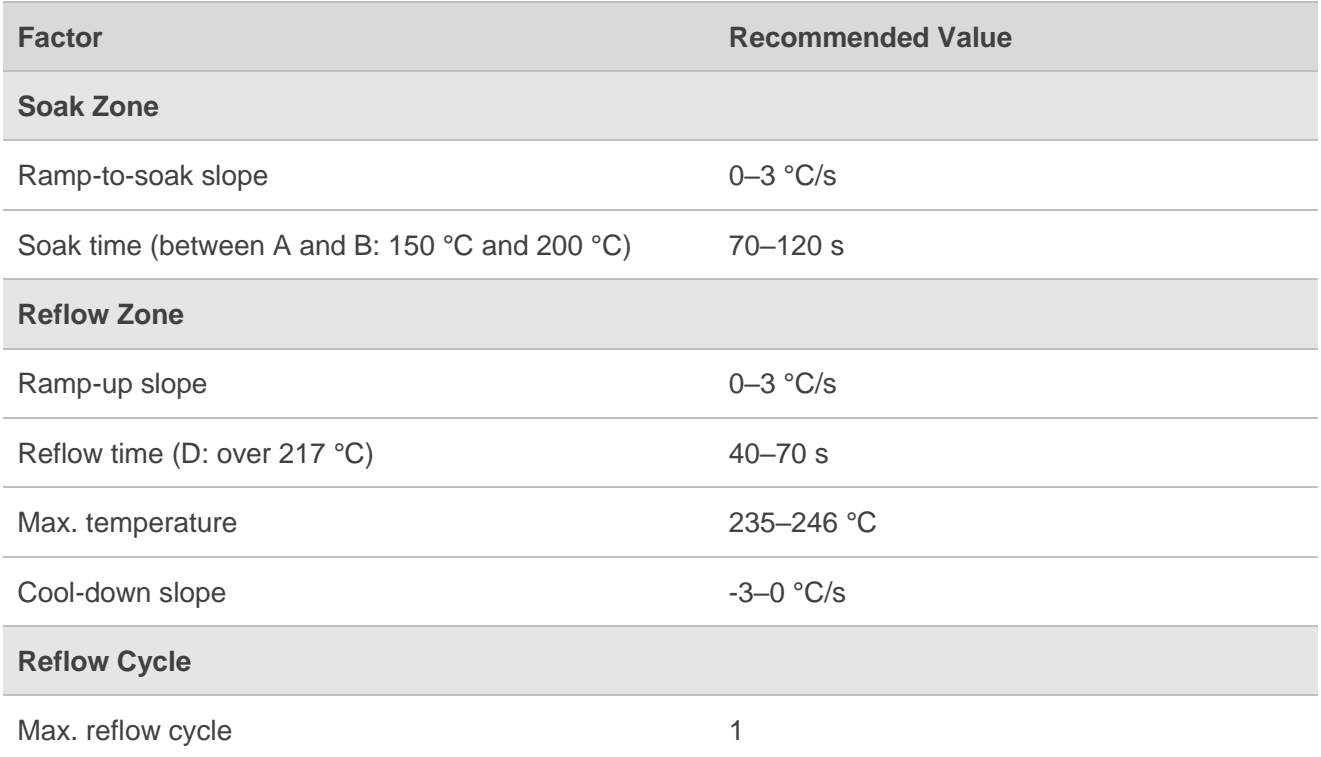

#### **NOTE**

- 1. The above profile parameter requirements are for the measured temperature of solder joints. Both the hottest and coldest spots of solder joints on the PCB should meet the above requirements.
- 2. During manufacturing and soldering, or any other processes that may contact the module directly, NEVER wipe the module's shielding can with organic solvents, such as acetone, ethyl alcohol, isopropyl alcohol, trichloroethylene, etc. Otherwise, the shielding can may become rusted.
- 3. The shielding can for the module is made of Cupro-Nickel base material. It is tested that after 12 hours' Neutral Salt Spray test, the laser engraved label information on the shielding can is still clearly identifiable and the QR code is still readable, although white rust may be found.
- 4. If a conformal coating is necessary for the module, do NOT use any coating material that may chemically react with the PCB or shielding cover, and prevent the coating material from flowing into the module.
- 5. Avoid using ultrasonic technology for module cleaning since it can damage crystals inside the module.
- 6. Due to the complexity of the SMT process, please contact Quectel Technical Support in advance for any situation that you are not sure about, or any process (e.g. selective soldering, ultrasonic soldering) that is not mentioned in *document [\[3\]](#page-45-4)*.

# <span id="page-42-0"></span>**8.3. Packaging Specifications**

This chapter describes only the key parameters and process of packaging. All figures below are for reference only. The appearance and structure of the packaging materials are subject to the actual delivery.

The module adopts carrier tape packaging and details are as follow:

#### <span id="page-42-1"></span>**8.3.1. Carrier Tape**

Dimension details are as follow:

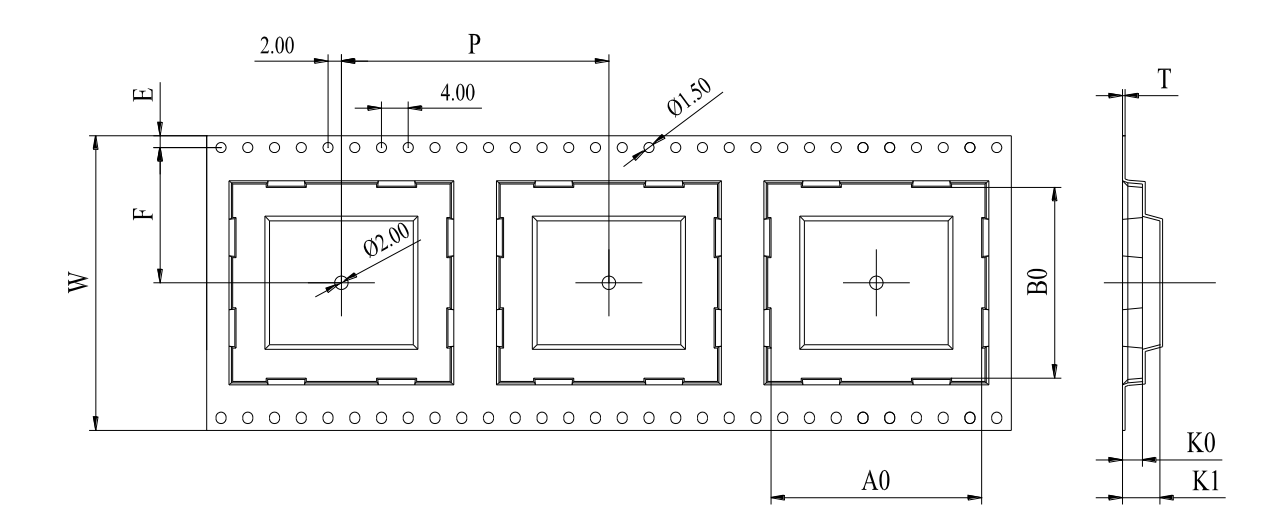

<span id="page-42-3"></span>**Figure 20: Tape Specifications**

#### <span id="page-42-2"></span>**Table 20: Carrier Tape Dimension Table (Unit: mm)**

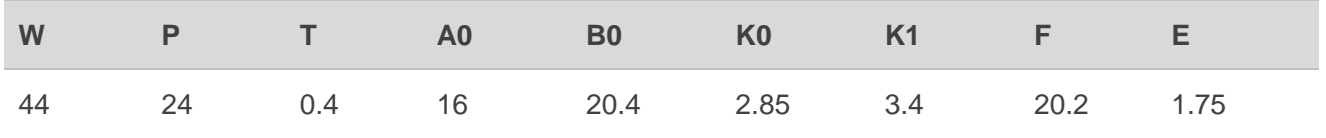

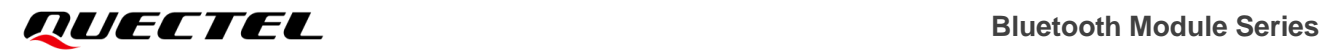

#### <span id="page-43-0"></span>**8.3.2. Plastic Reel**

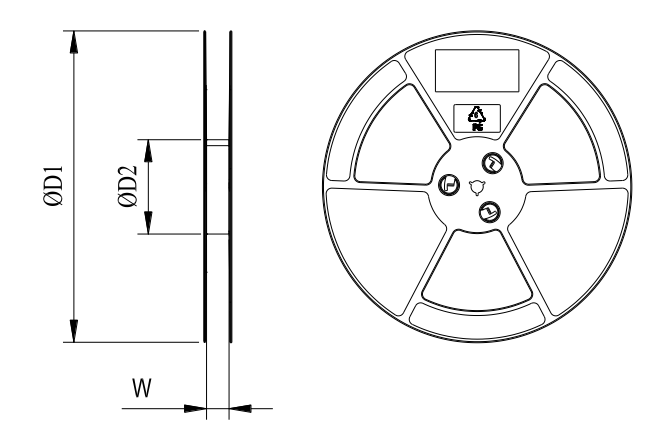

<span id="page-43-3"></span>**Figure 21: Plastic Reel Dimension Drawing**

#### <span id="page-43-2"></span>**Table 21: Plastic Reel Dimension Table (Unit: mm)**

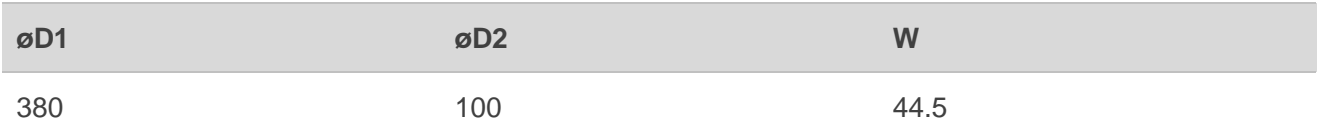

### <span id="page-43-1"></span>**8.3.3. Mounting Direction**

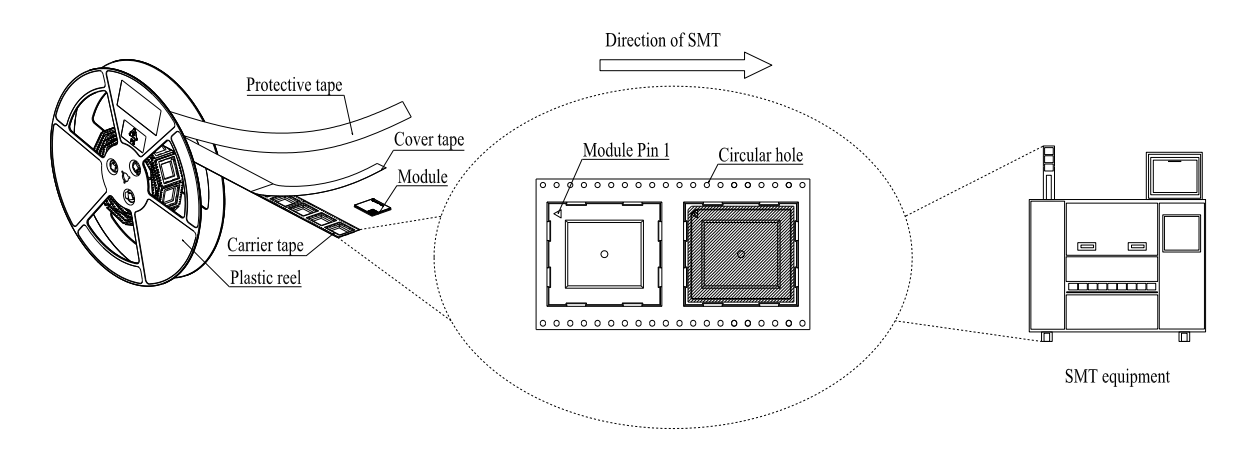

<span id="page-43-4"></span>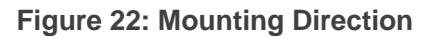

#### <span id="page-44-0"></span>**8.3.4. Packaging Process**

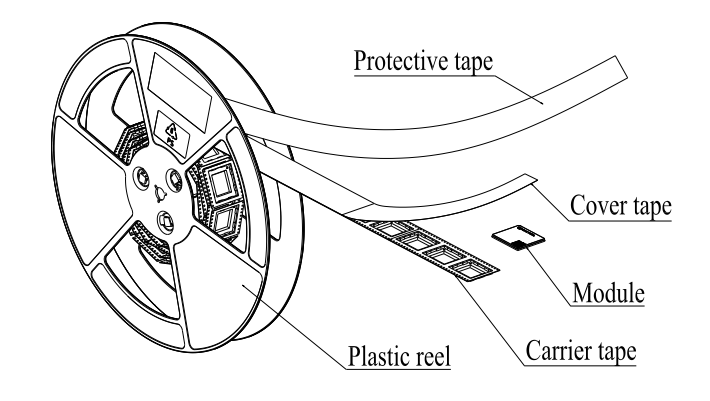

Place the module into the carrier tape and use the cover tape to cover it; then wind the heat-sealed carrier tape to the plastic reel and use the protective tape for protection. 1 plastic reel can load 1000 modules.

Place the packaged plastic reel, 1 humidity indicator card and 1 desiccant bag into a vacuum bag, vacuumize it.

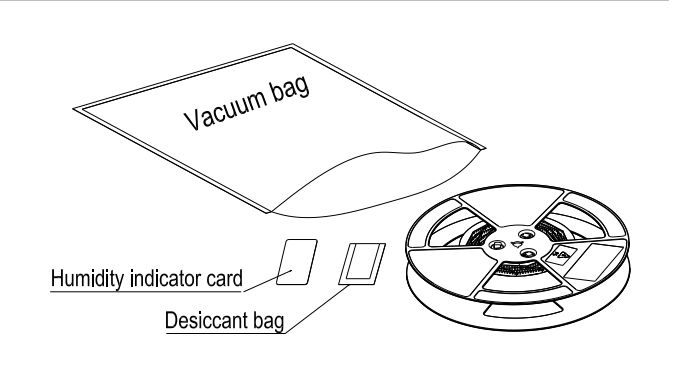

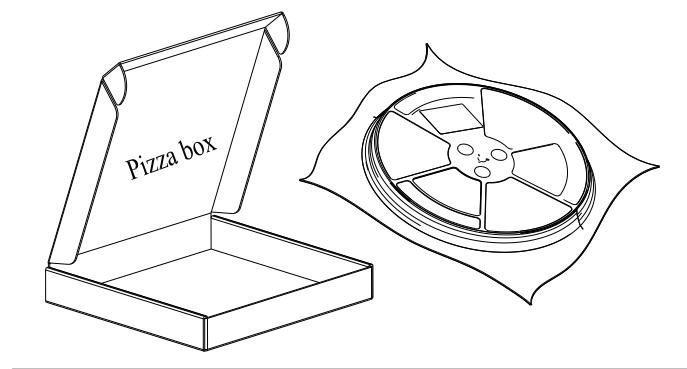

Place the vacuum-packed plastic reel into the pizza box.

Put 4 packaged pizza boxes into 1 carton box and seal it. 1 carton box can pack 4000 modules.

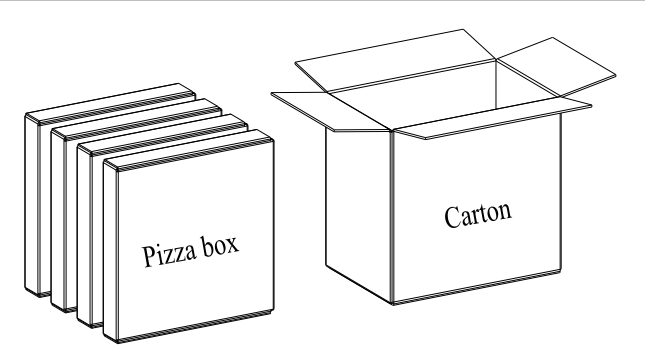

<span id="page-44-1"></span>**Figure 23: Packaging Process**

# <span id="page-45-0"></span>**9 Appendix References**

#### <span id="page-45-1"></span>**Table 22: Reference Documents**

#### **Document Name**

- <span id="page-45-3"></span>[1] Quectel\_HCM010S\_TE-B\_User\_Guide
- [2] Quectel\_RF\_Layout\_Application\_Note
- <span id="page-45-4"></span>[3] Quectel\_Module\_SMT\_Application\_Note

#### <span id="page-45-2"></span>**Table 23: Terms and Abbreviations**

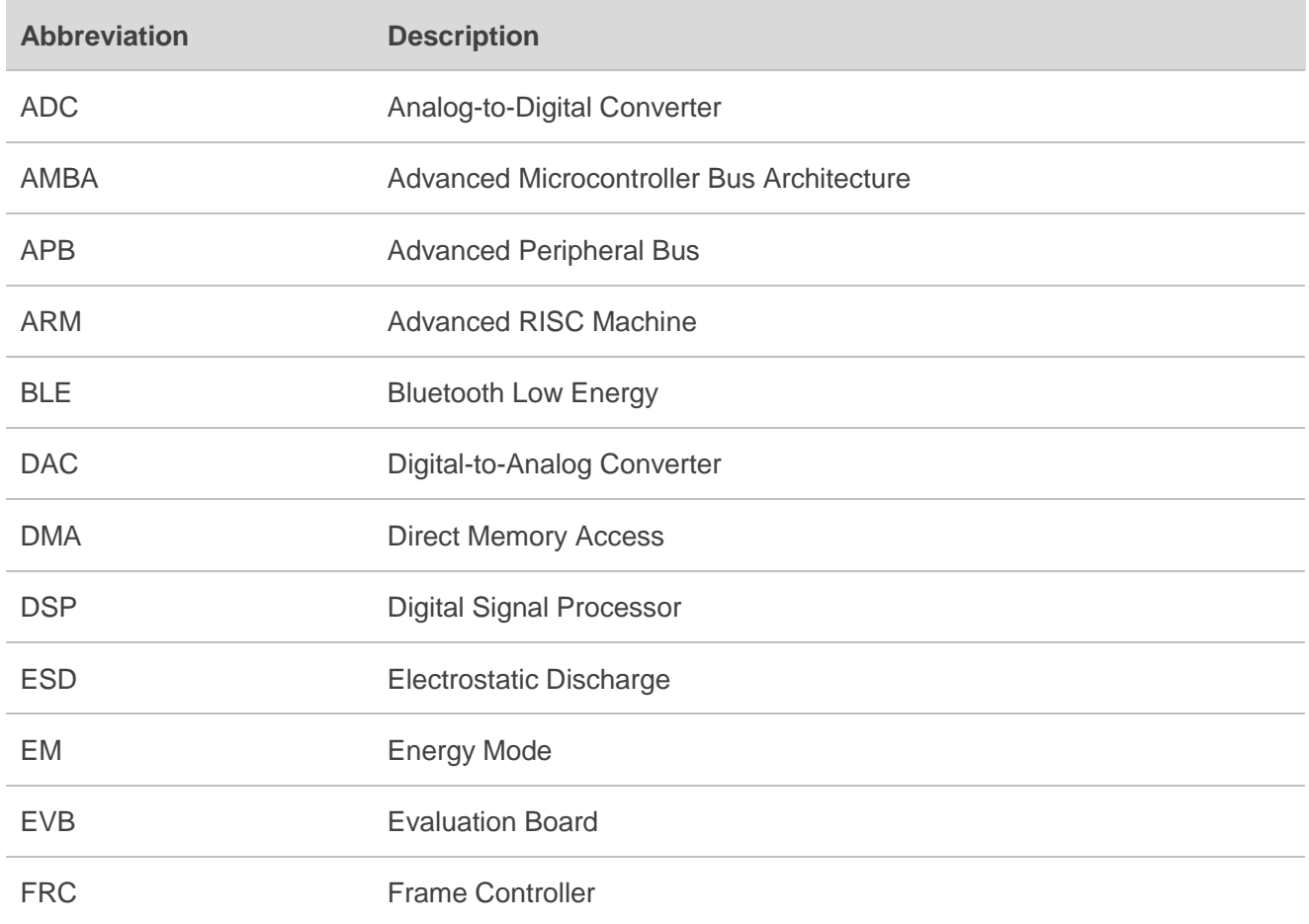

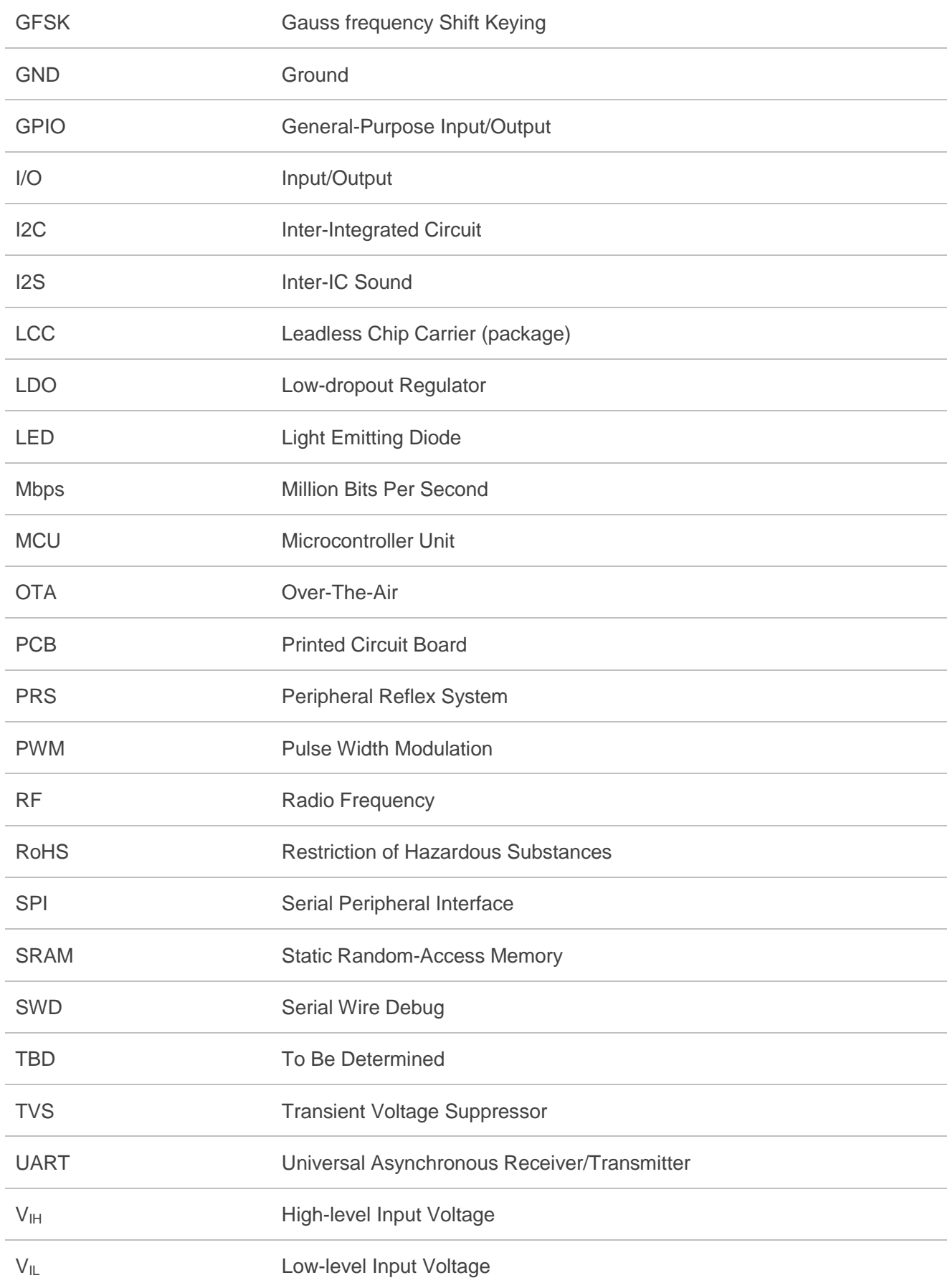

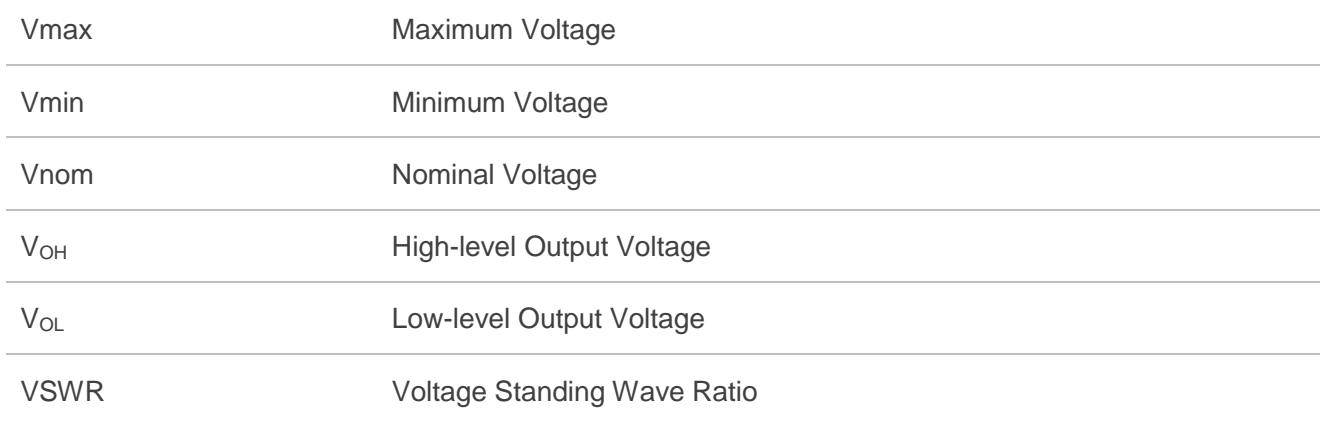

FCC Certification Requirements.

According to the definition of mobile and fixed device is described in Part 2.1091(b), this device is a mobile device.

And the following conditions must be met:

1. This Modular Approval is limited to OEM installation for mobile and fixed applications only. The antenna installation and operating configurations of this transmitter, including any applicable source-based time- averaging duty factor, antenna gain and cable loss must satisfy MPE categorical Exclusion Requirements of 2.1091.

2. The EUT is a mobile device; maintain at least a 20 cm separation between the EUT and the user's body and must not transmit simultaneously with any other antenna or transmitter.

3.A label with the following statements must be attached to the host end product: This device contains FCC ID: XMR2023HCM010S.

4.To comply with FCC regulations limiting both maximum RF output power and human exposure to RF radiation, maximum antenna gain (including cable loss) must not exceed:

❒ Bluetooth LE:≤-1.8 dBi

5. This module must not transmit simultaneously with any other antenna or transmitter

6. The host end product must include a user manual that clearly defines operating requirements and conditions that must be observed to ensure compliance with current FCC RF exposure guidelines.

For portable devices, in addition to the conditions 3 through 6 described above, a separate approval is required to satisfy the SAR requirements of FCC Part 2.1093

If the device is used for other equipment that separate approval is required for all other operating configurations, including portable configurations with respect to 2.1093 and different antenna configurations.

For this device, OEM integrators must be provided with labeling instructions of finished products. Please refer to KDB784748 D01 v07, section 8. Page 6/7 last two paragraphs:

A certified modular has the option to use a permanently affixed label, or an electronic label. For a permanently affixed label, the module must be labeled with an FCC ID - Section 2.926 (see 2.2 Certification (labeling requirements) above). The OEM manual must provide clear instructions explaining to the OEM the labeling requirements, options and

OEM user manual instructions that are required (see next paragraph).

For a host using a certified modular with a standard fixed label, if (1) the module's FCC ID is not visible when installed in the host, or (2) if the host is marketed so that end users do not have straightforward commonly used methods for access to remove the module so that the FCC ID of the module is visible; then an additional permanent label referring to the enclosed module:"Contains Transmitter Module FCC ID: XMR2023HCM010S." or "Contains FCC ID: XMR2023HCM010S." must be used. The host OEM user manual must also contain clear instructions on how end users can find and/or access the module and the FCC ID.

The final host / module combination may also need to be evaluated against the FCC Part 15B criteria for

unintentional radiators in order to be properly authorized for operation as a Part 15 digital device.

The user's manual or instruction manual for an intentional or unintentional radiator shall caution the user that changes or modifications not expressly approved by the party responsible for compliance could void the user's authority to operate the equipment. In cases where the manual is provided only in a form other than paper, such as on a computer disk or over the Internet, the information required by this section may be included in the manual in that alternative form, provided the user can reasonably be expected to have the capability to access information in that form.

This device complies with part 15 of the FCC Rules. Operation is subject to the following two conditions: (1) This device may not cause harmful interference, and (2) this device must accept any interference received, including interference that may cause undesired operation.

Changes or modifications not expressly approved by the manufacturer could void the user's authority to operate the equipment.

IC Certification Requirements.

This device contains licence-exempt transmitteris)/receivers) that comply with Innovation, Science and EconomicDevelopment Canada's licence-exempt RSS(s). Operation is subject to the following two conditions:

1. This device may not cause interference.

2. This device must accept any interference, including interference that may cause undesired operation of the device.

To comply with IC regulations limiting both maximum RF output power and human exposure to RF radiation, maximum antenna gain (including cable loss) must not exceed: ❒ Bluetooth LE:≤-1.8 dBi

The host product shall be properly labelled to identify the modules within the host product.

The Innovation, Science and Economic Development Canada certification label of a module shall be clearly visible at all times when installed in the host product; otherwise, the host product must be labeled to display the Innovation, Science and Economic Development Canada certification number for the module, preceded by the word "Contains" or similar wording expressing the same meaning, as follows: "Contains IC: 10224A-2023HCM010S" or "where: 10224A-2023HCM010S is the module's certification number".

This equipment complies with ISED radiation exposure limits set forth for an uncontrolled

environment. To comply with RSS-102 RF Exposure compliance requirements, this grant is applicable to only Mobile Configurations. The antennas used for the transmitter must be installed to provide a separation distance of at least 20cm from all persons and must not be co-located or operating in conjunction with any other antenna or transmitter.

L'appareil contient un émetteur / récepteur exempté de licence conforme au CNR exempté de licence d'innovation, sciences et développement économique Canada. Les opérations sont soumises aux deux conditions suivantes:

1. Cet appareil peut ne pas causer d'interférence.

L'appareil doit accepter toute interférence, y compris celles qui peuvent entraîner un fonctionnement ind ésirable de l'appareil.